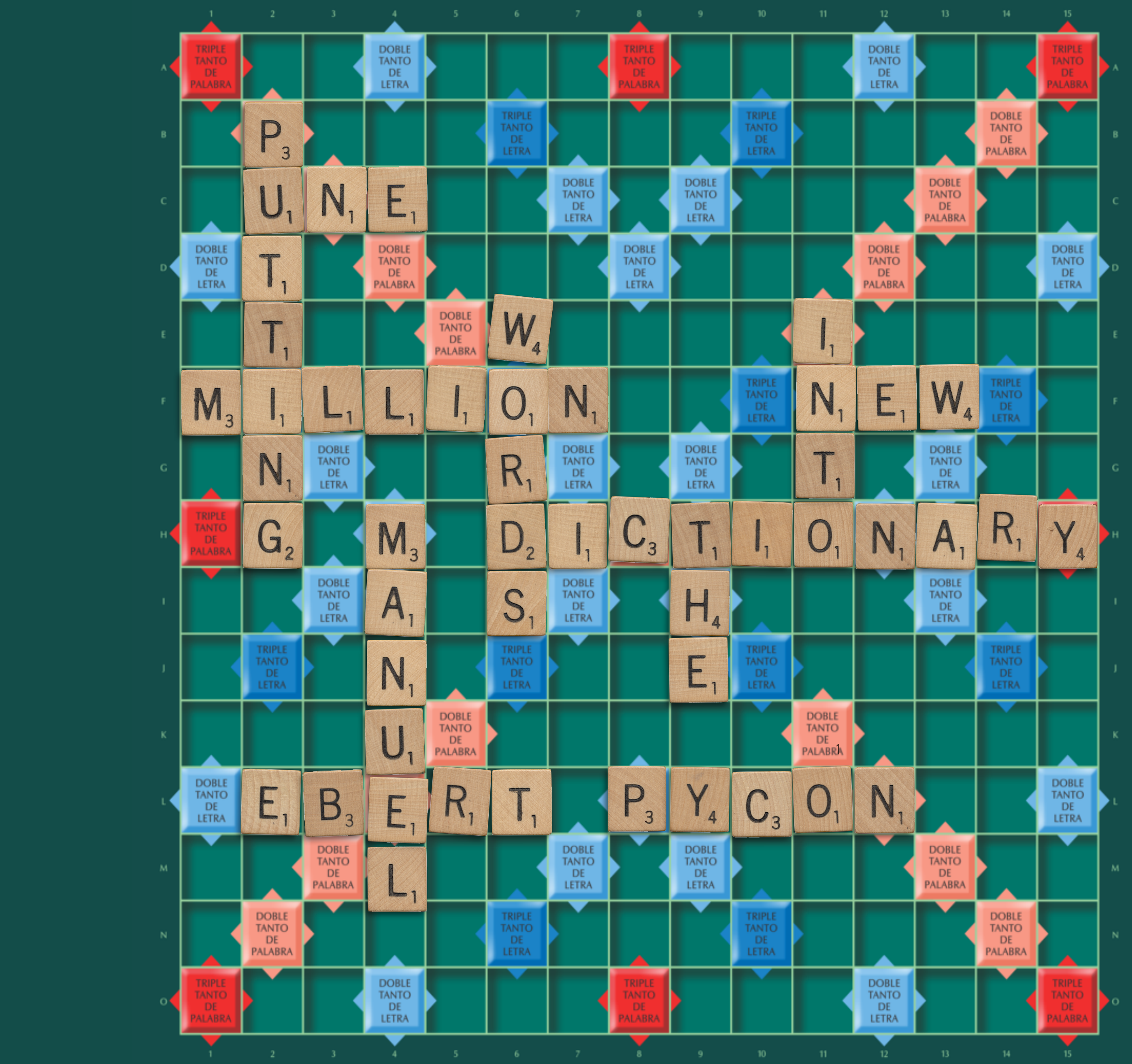

### summer.ai **MACHINE INTELLIGENCE**

# + wvrdnik

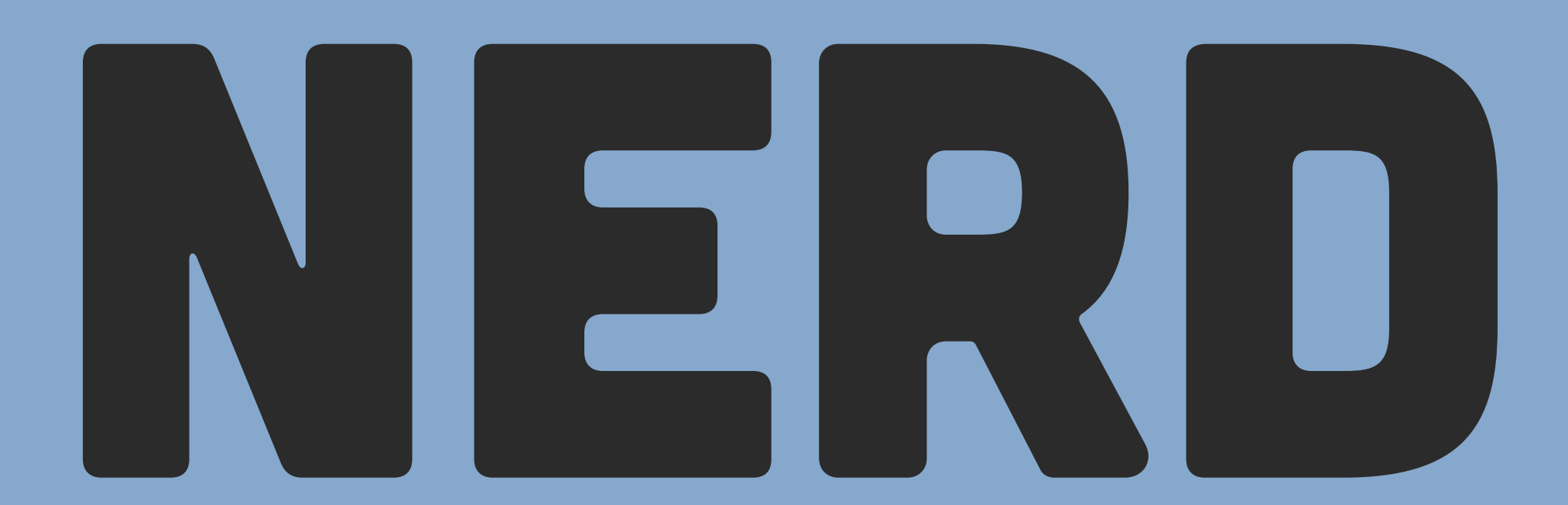

# NERD TRIVIA ROUND 1

# Proposed Withdrawal of greece from the eurozone

GREXIT

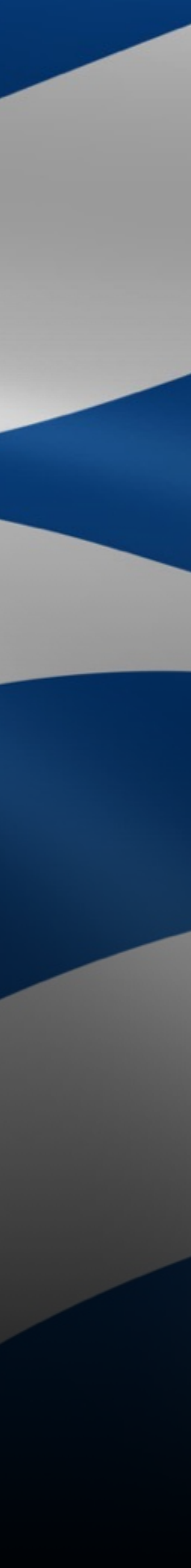

# ELECTRONICS INTO THEIR BODIES

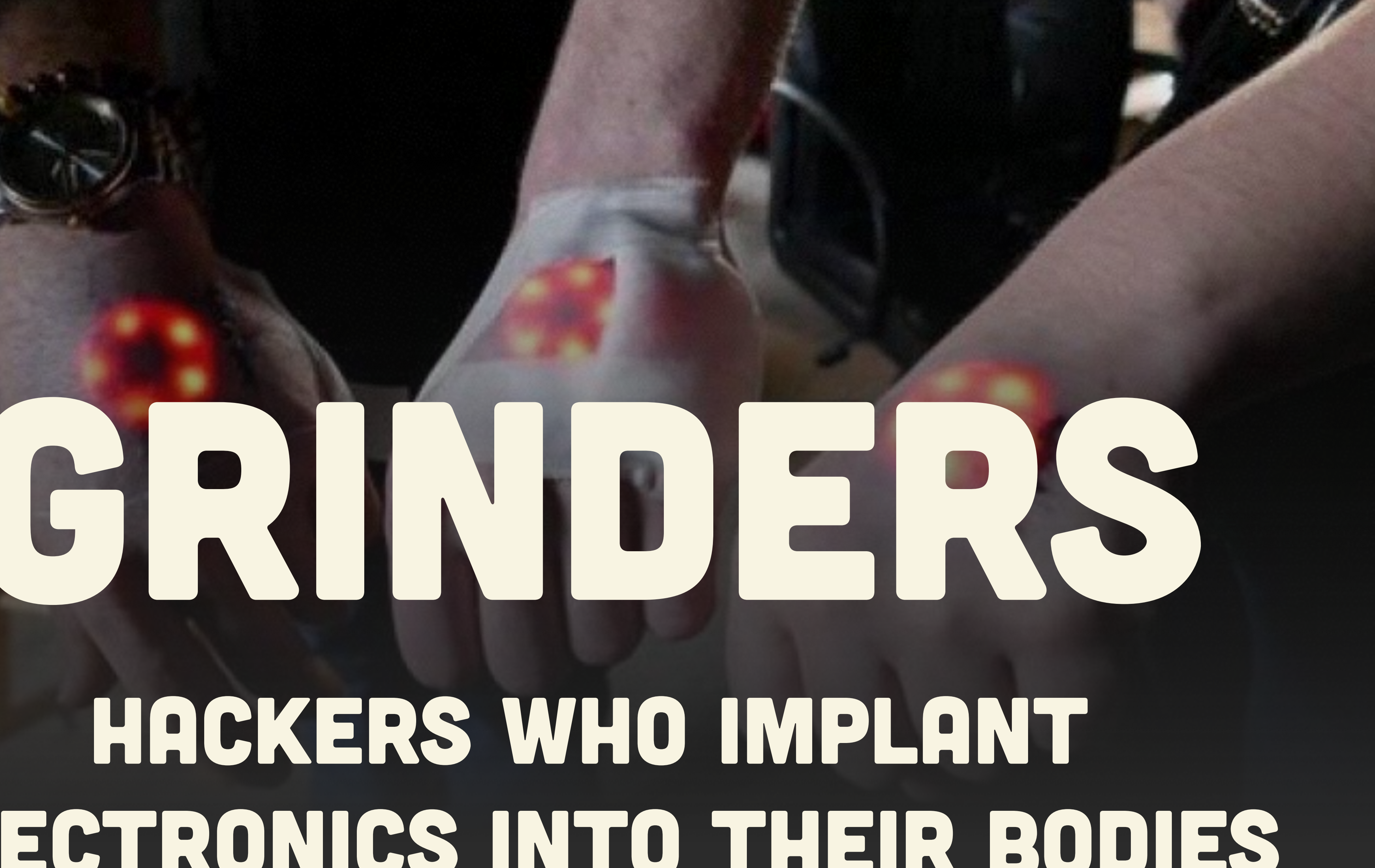

# GENDER-NEUTRAL FORM OF

LATINA & LATINO

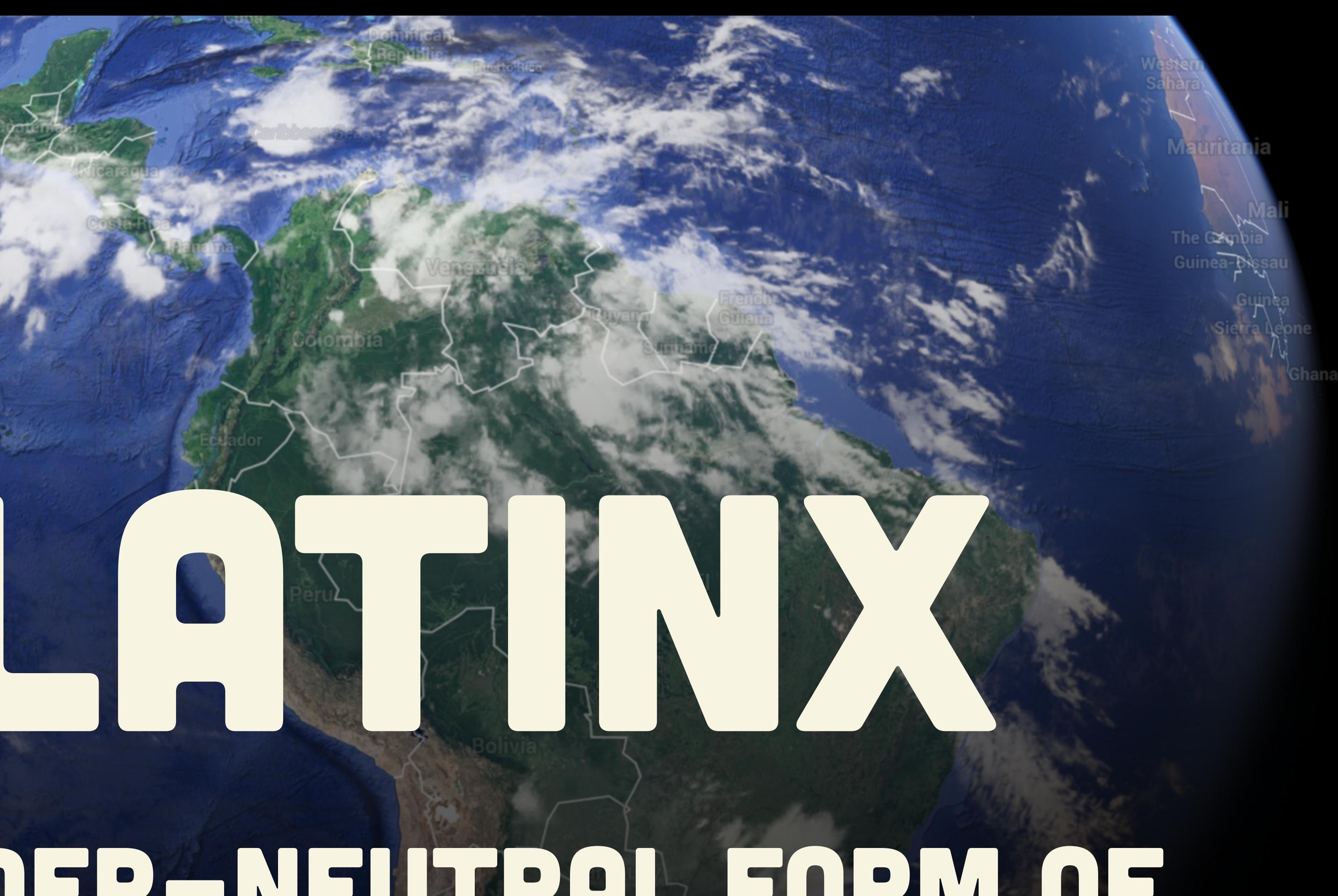

# Small Fat deposits on otherwise athletically built males DAD BODS

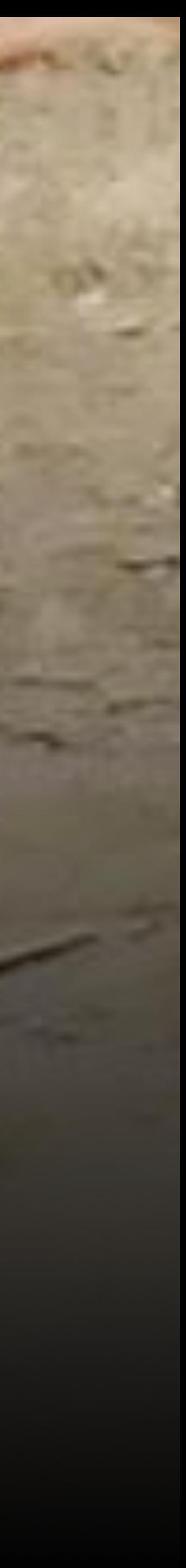

# COMBINATION OF Blanket and Scarf

BLARF

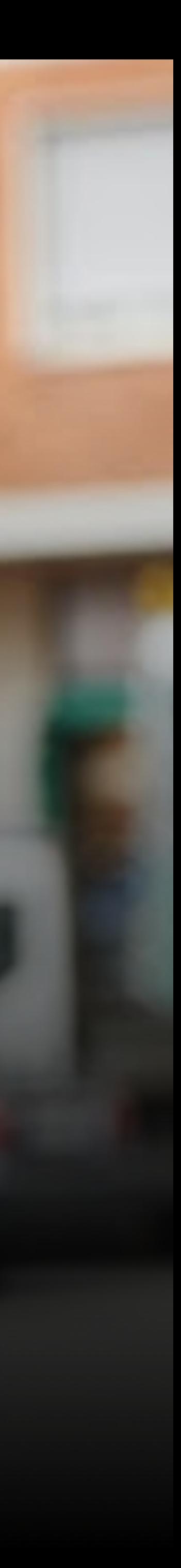

**I don't know why. It's a perfectly cromulent word.**

### **@maebert #pycon2016**

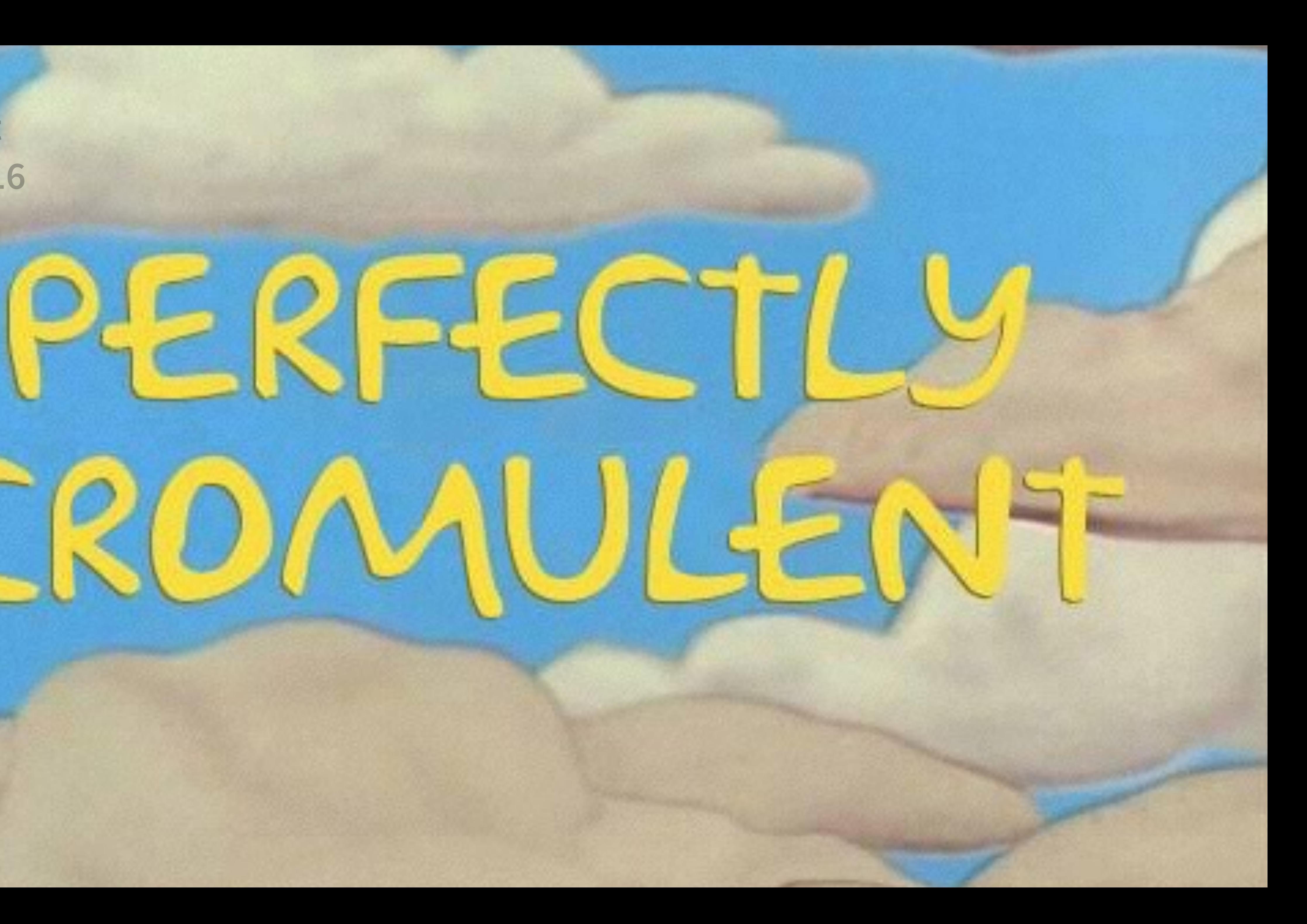

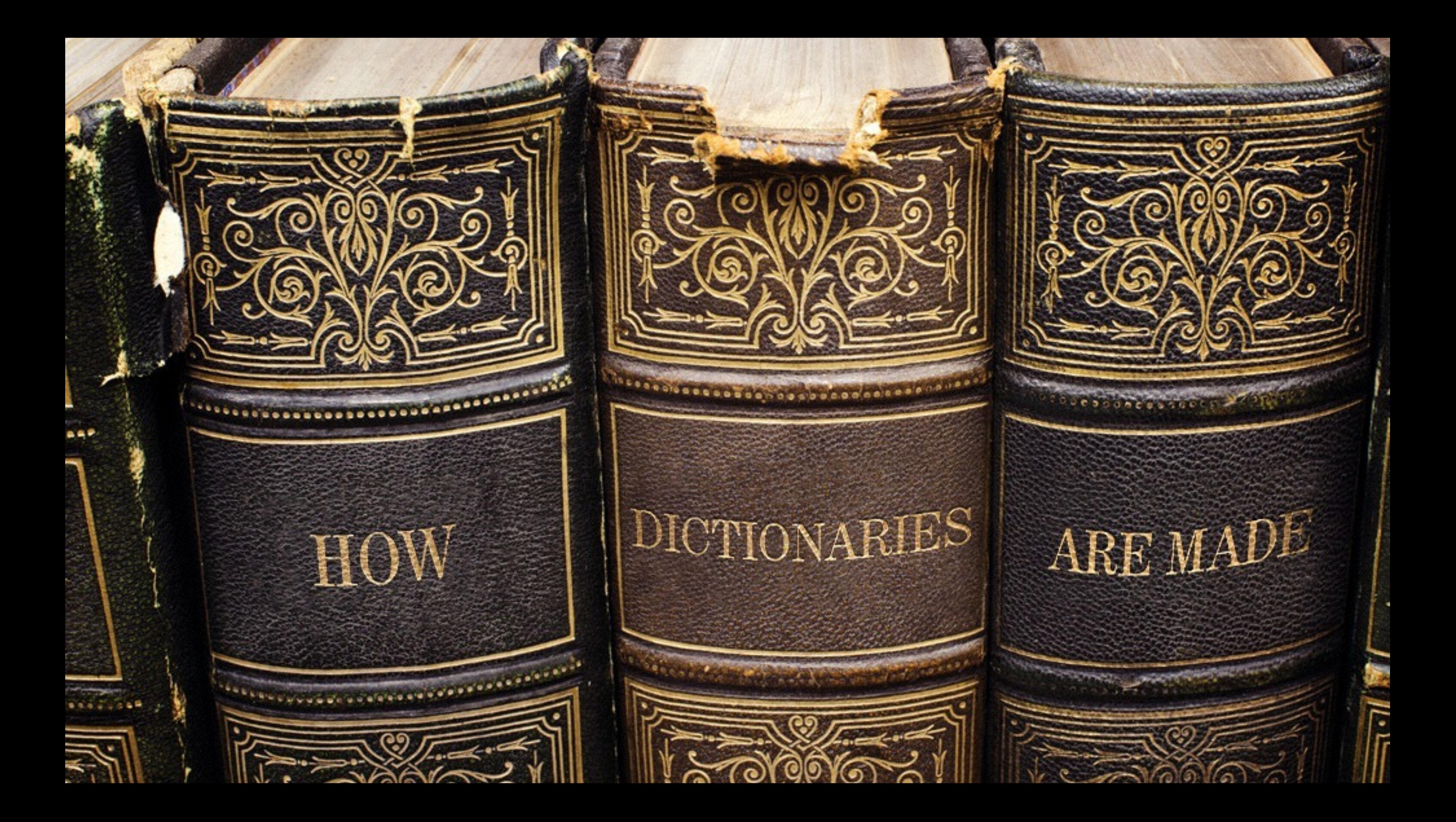

# **@maebert SAYS URBANDICTIONARY.COM:**

### **TOP DEFINITION**

### mansplain

Stating verifiable facts that are inconvenient to the feminist worldview.

### by Mansplainer April 17, 2014

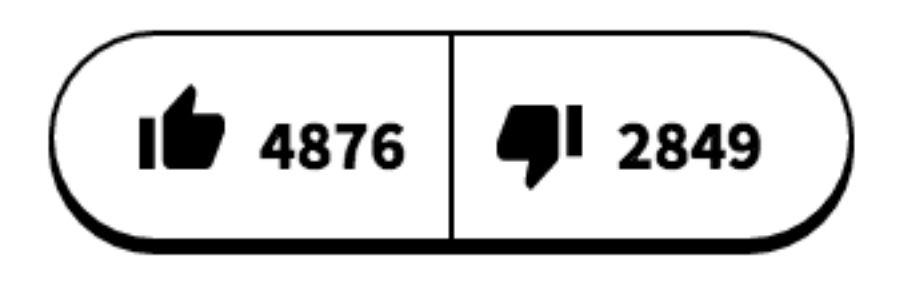

### $\overline{\mathbf{2}}$

## Mansplain

Telling a woman that she's wrong, even when she actually is.

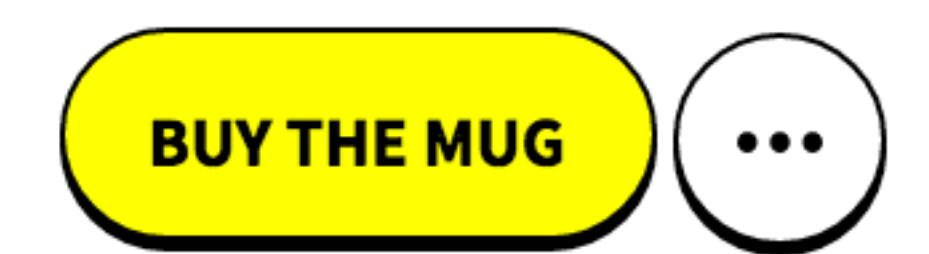

 $\heartsuit$ 

 $\heartsuit$ 

## Free Range Definitions "Her gown was of white satin worked with gold, and had long open pendent sleeves, while from her slender and marble neck hung a **cordeliere a species of necklace imitated from the cord worn by Franciscan friars, and formed of crimson @maebert #pycon2016**

**silk twisted with threads of Venetian gold**. "

- 
- 
- 
- 
- 
- WH Ainsworth, Windsor castle

# **@maebert NOW MANY WORDS ARE MISSING?**

### **IRESEARCHARTICLE**

### **Quantitative Analysis of Culture Using Millions of Digitized Books**

Jean-Baptiste Michel,  $1,2,3,4,5*$  Yuan Kui Shen,  $2,6,7$  Aviva Presser Aiden,  $2,6,8$  Adrian Veres,  $2,6,9$ <br>Matthew K. Gray,  $10$  The Google Books Team,  $10$  Joseph P. Pickett,  $11$  Dale Hoiberg,  $12$ <br>Dan Clancy,  $10$  Pe Martin A. Nowak, <sup>1,13,14</sup> Erez Lieberman Aiden<sup>1,2,6,14,15,16,17\*+</sup>

We constructed a corpus of digitized texts containing about 4% of all books ever printed. Analysis of this corpus enables us to investigate cultural trends quantitatively. We survey the vast terrain of 'culturomics,' focusing on linguistic and cultural phenomena that were reflected in the English language between 1800 and 2000. We show how this approach can provide insights about fields as diverse as lexicography, the evolution of grammar, collective memory, the adoption of technology, the pursuit of fame, censorship, and historical epidemiology. Culturomics extends the boundaries of rigorous quantitative inquiry to a wide array of new phenomena spanning the social sciences and the humanities.

pages of 1208 books. The corpus contains 386,434,758 words from 1861; thus, the frequency is  $5.5 \times 10^{-5}$ . The use of "slavery" peaked during the Civil War (early 1860s) and then again during the civil rights movement  $(1955-1968)$  (Fig. 1B)

In contrast, we compare the frequency of "the Great War" to the frequencies of "World War I" and "World War II". References to "the Great War" peak between 1915 and 1941. But although its frequency drops thereafter, interest in the underlying events had not disappeared; instead, they are referred to as "World War I" (Fig. 1C).

These examples highlight two central factors that contribute to culturomic trends. Cultural change guides the concepts we discuss (such as "slavery"). Linguistic change, which, of course, has cultural roots, affects the words we use for those concepts ("the Great War" versus "World War I"). In this paper, we examine both linguistic changes, such as changes in the lexicon and grammar, and cul-

### How many words are missing? **#pycon2016**

ray, <sup>10</sup> The Google Books Team, <sup>10</sup> Joseph P. Pickett, <sup>11</sup> Dale Hojberg, <sup>12</sup><br>Monday of all the set of the set of the set of the set of the set of the set of the set of the set of the set of the set of the set of the s

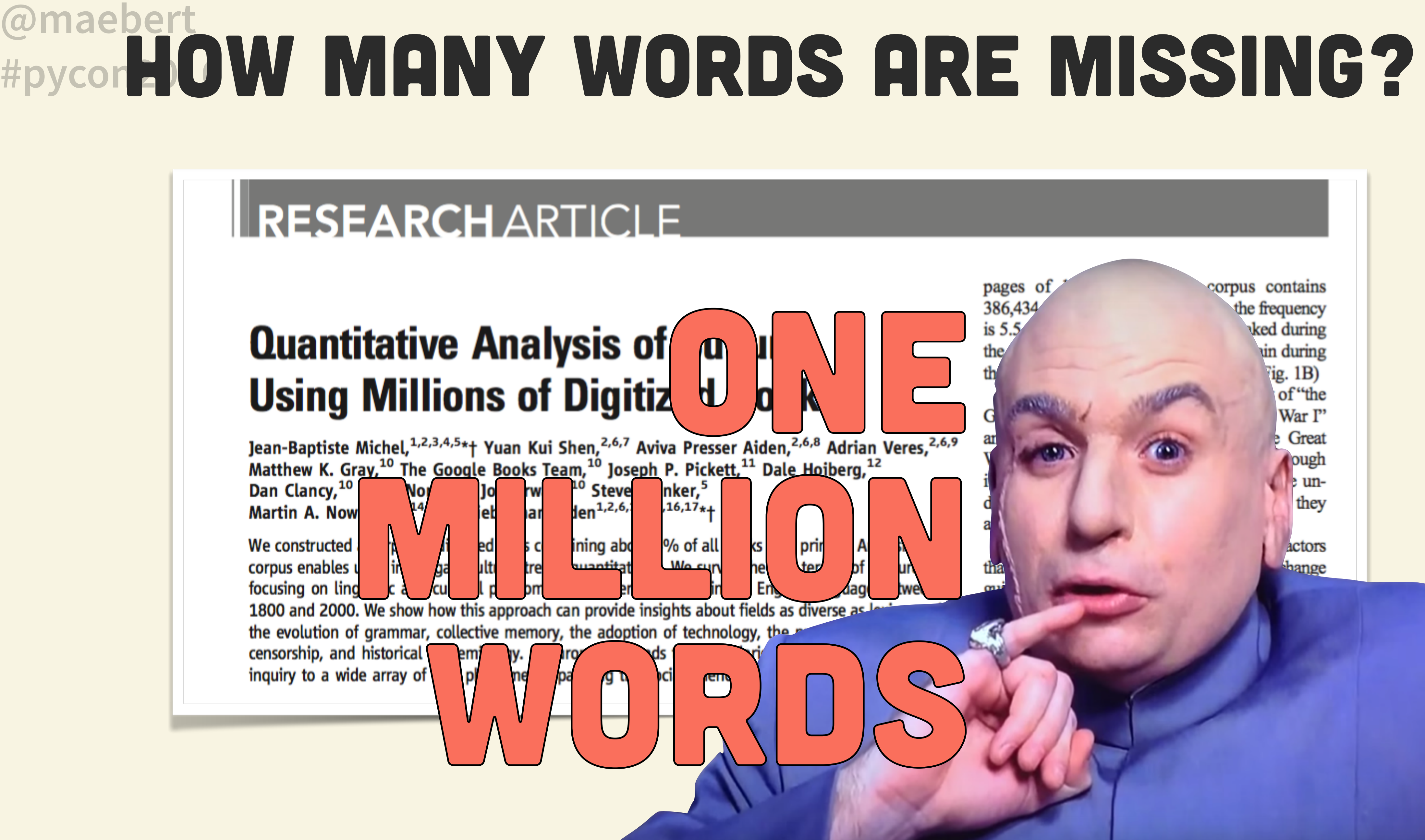

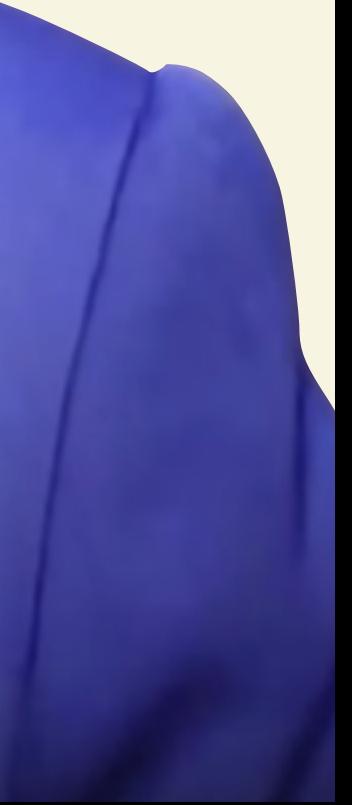

# WHAT COULD POSSIBLY GO WRONG? **Planel Planel**

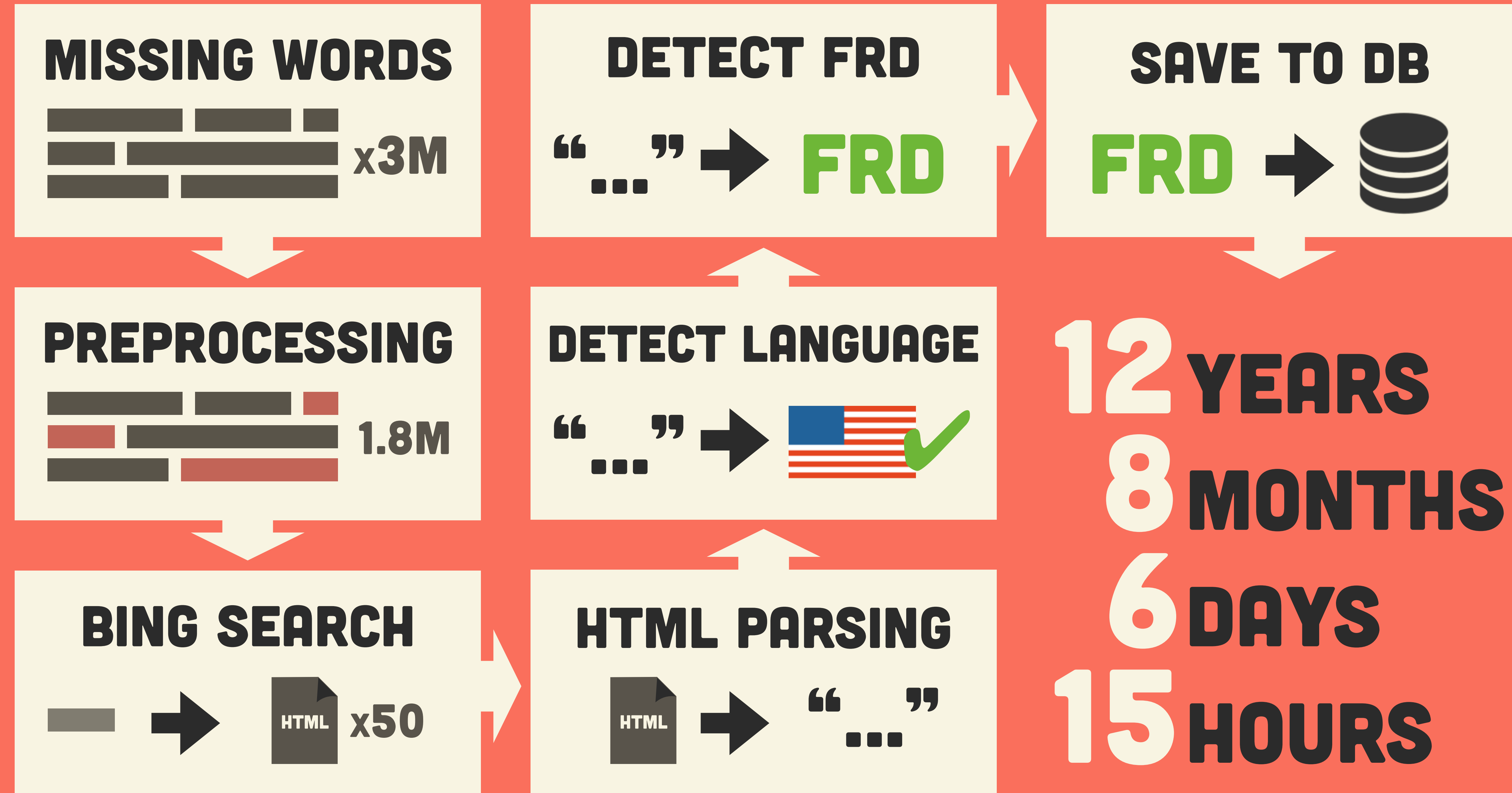

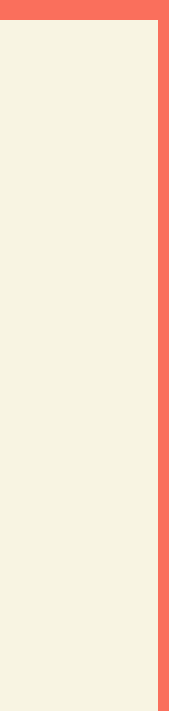

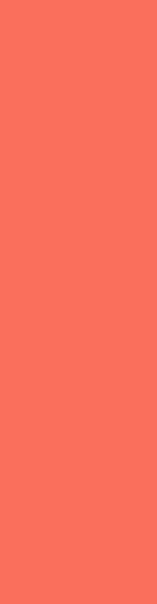

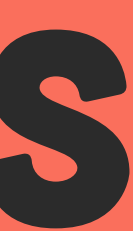

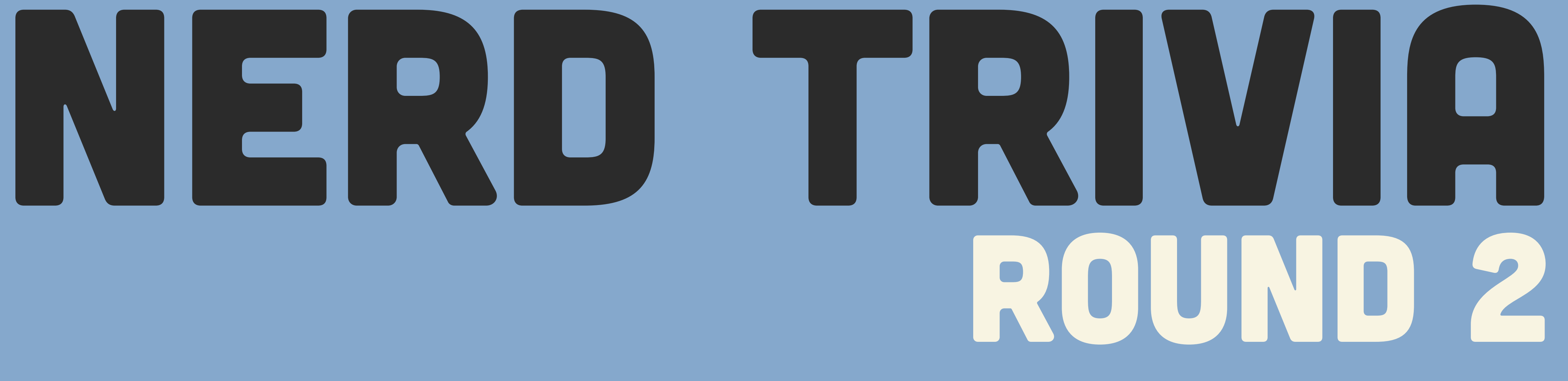

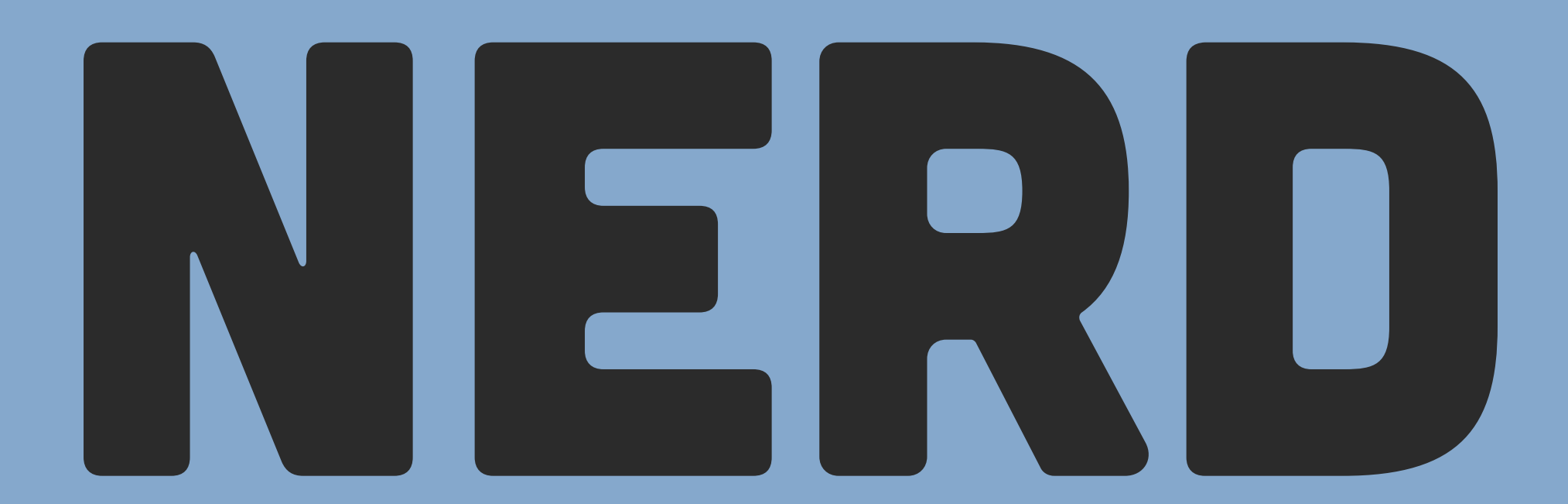

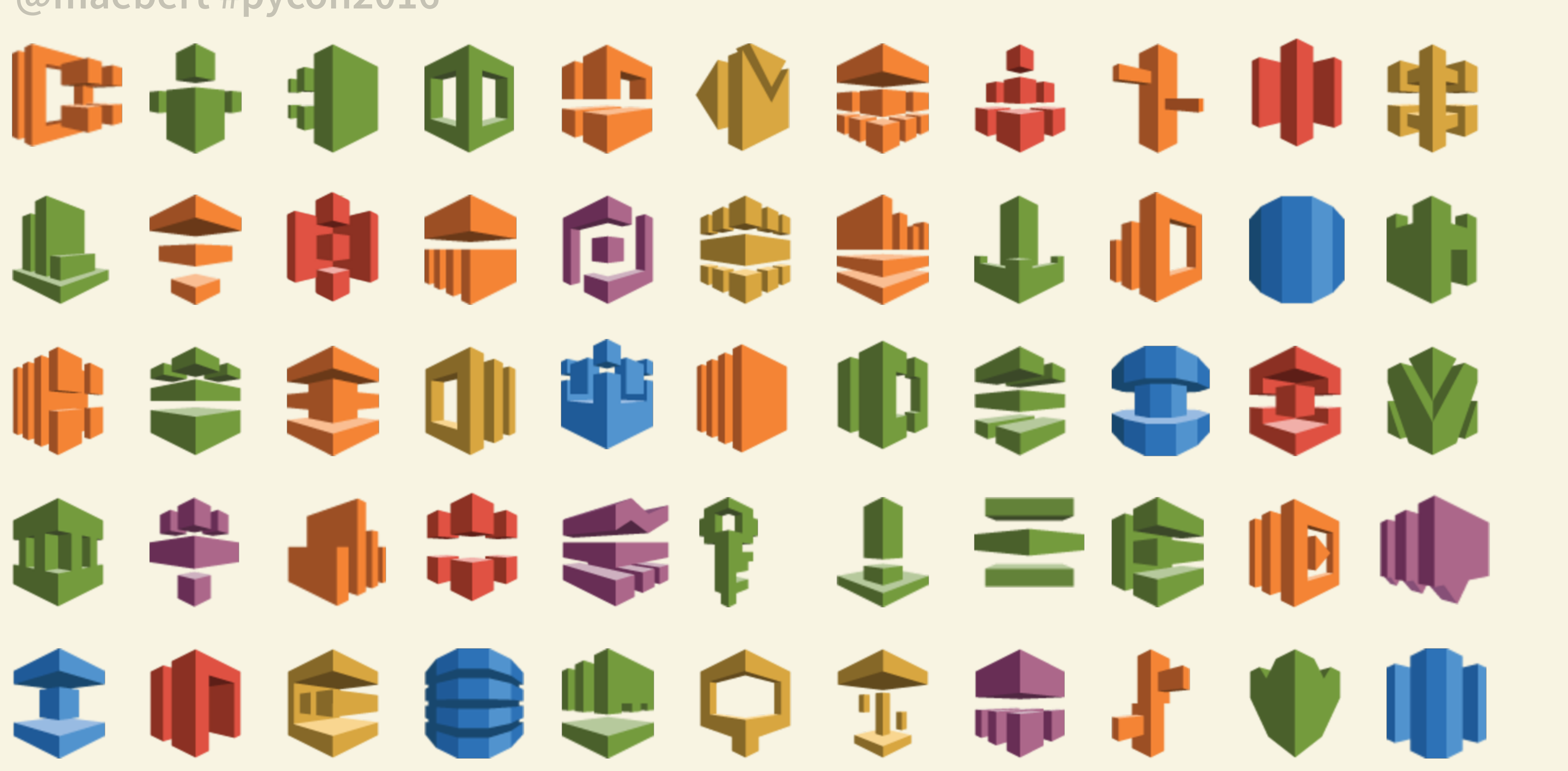

# @maebert #pycon2016  $\blacksquare$ ELASTICSEARCH 53 EC2  $\begin{array}{|c|c|} \hline \textbf{.} & \textbf{.} \end{array}$ **CONSIDERED AND AND AND A**

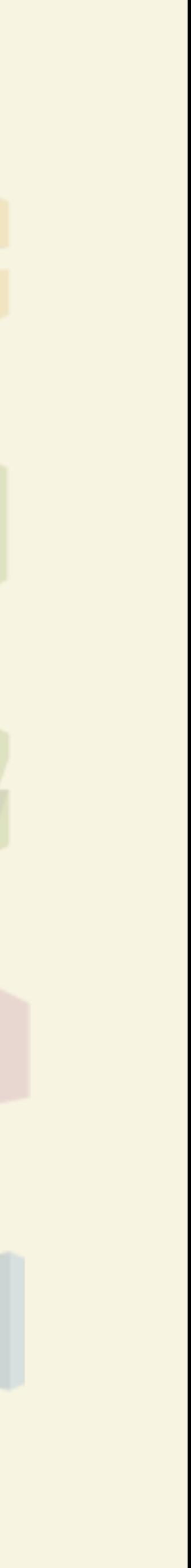

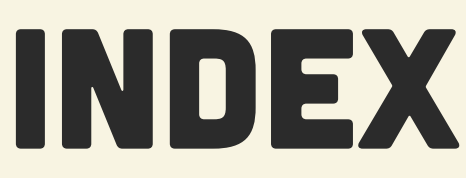

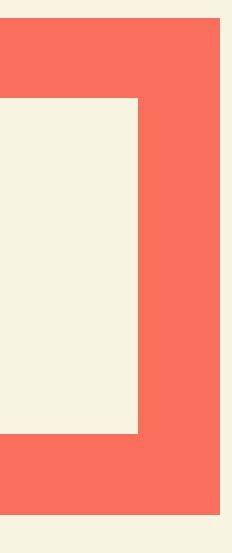

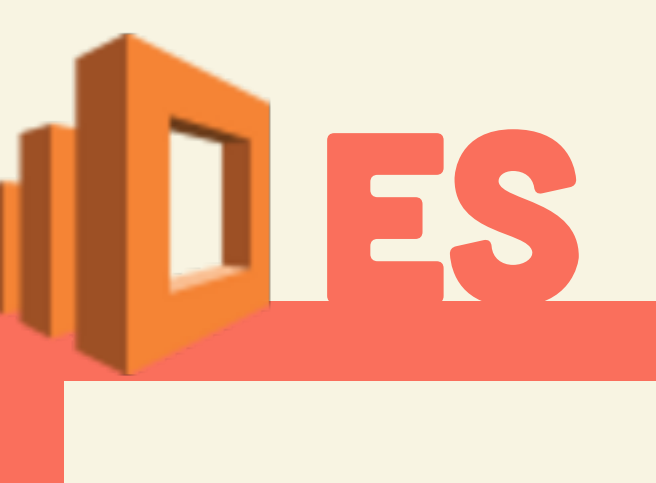

### SEARCH

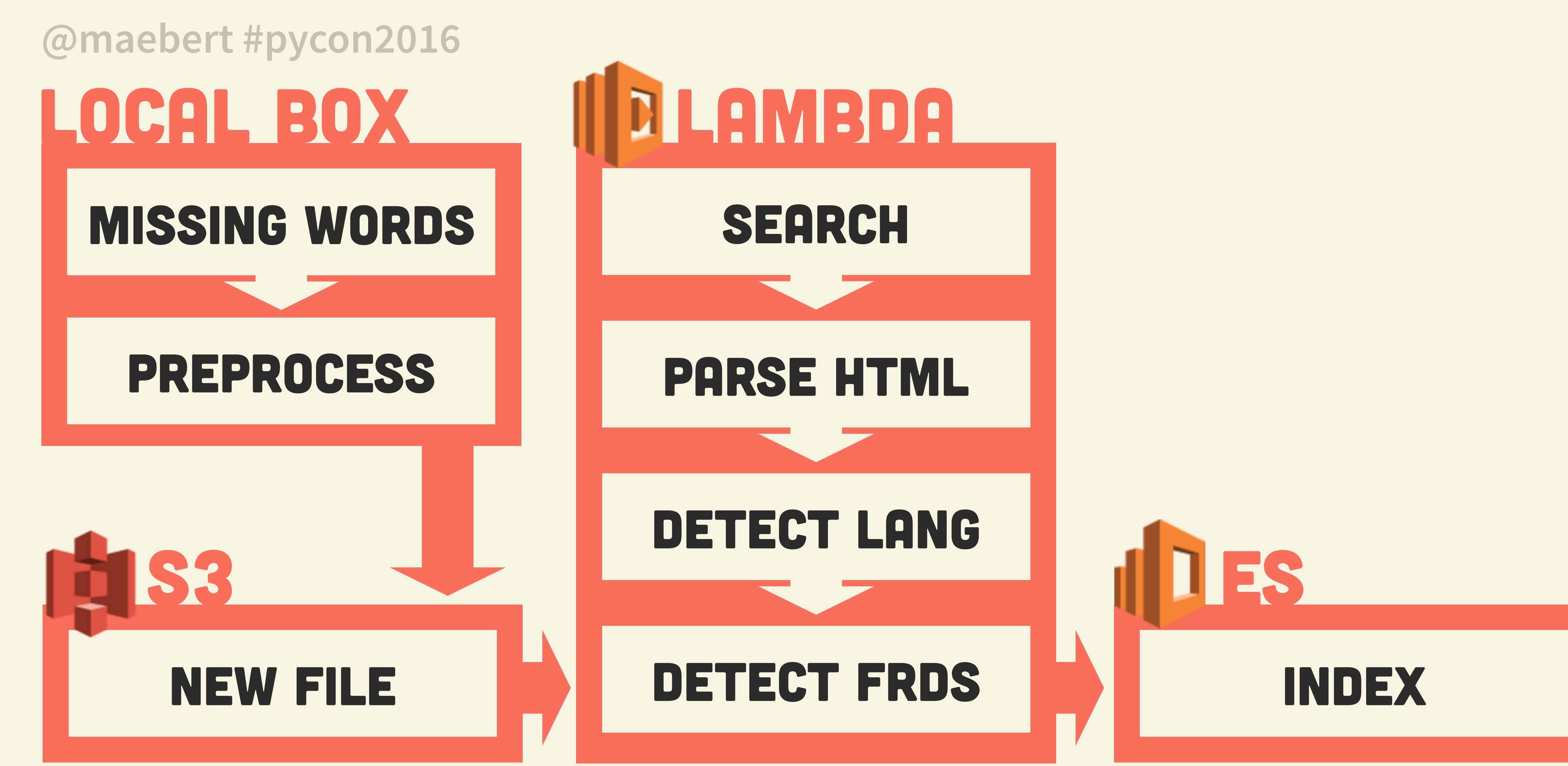

# **DILAMBDA**

## PARSE HTML

## DETECT LANG

### DETECT FRDs

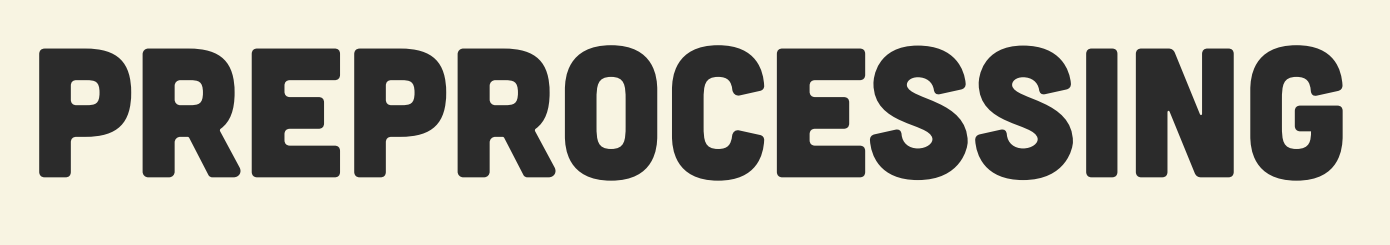

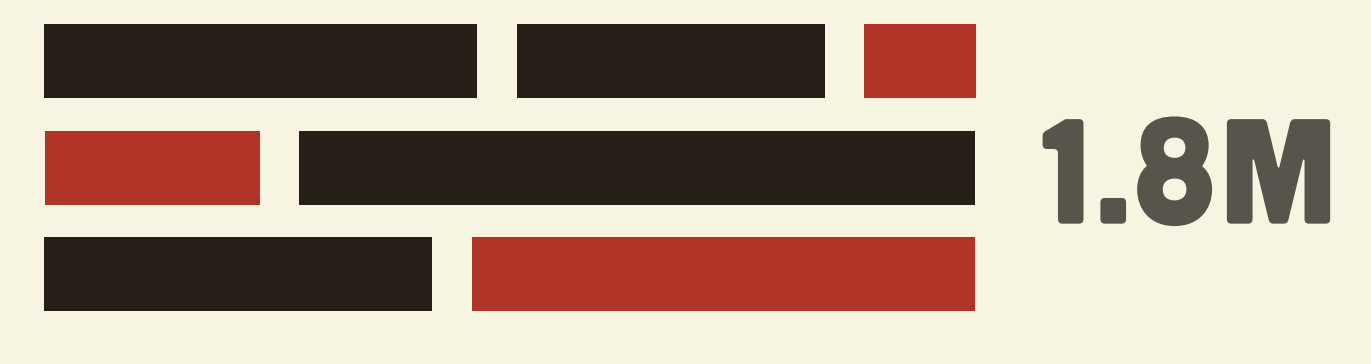

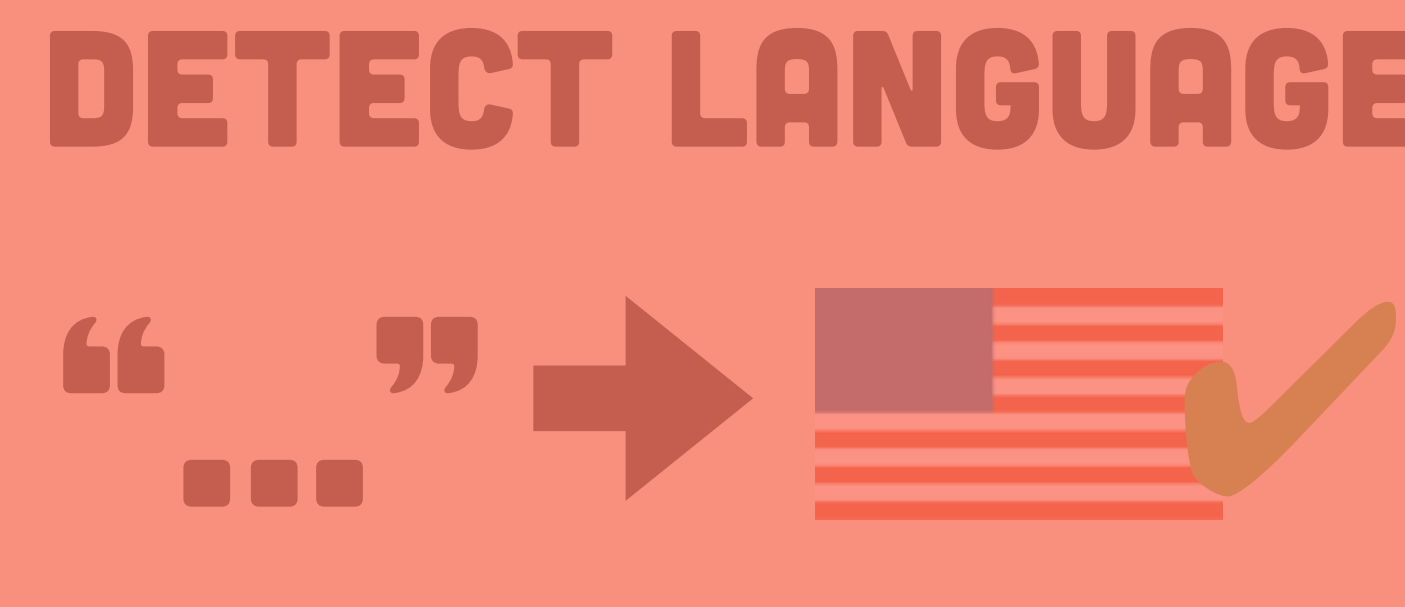

## BING SEARCH IN HTML PARSING

 $\mathbf{L}$ 

**HTML X50** 

## DETECT FRD "…" FRD SAVE TO DB

# DETECT LANGUAGE

# HTML 39

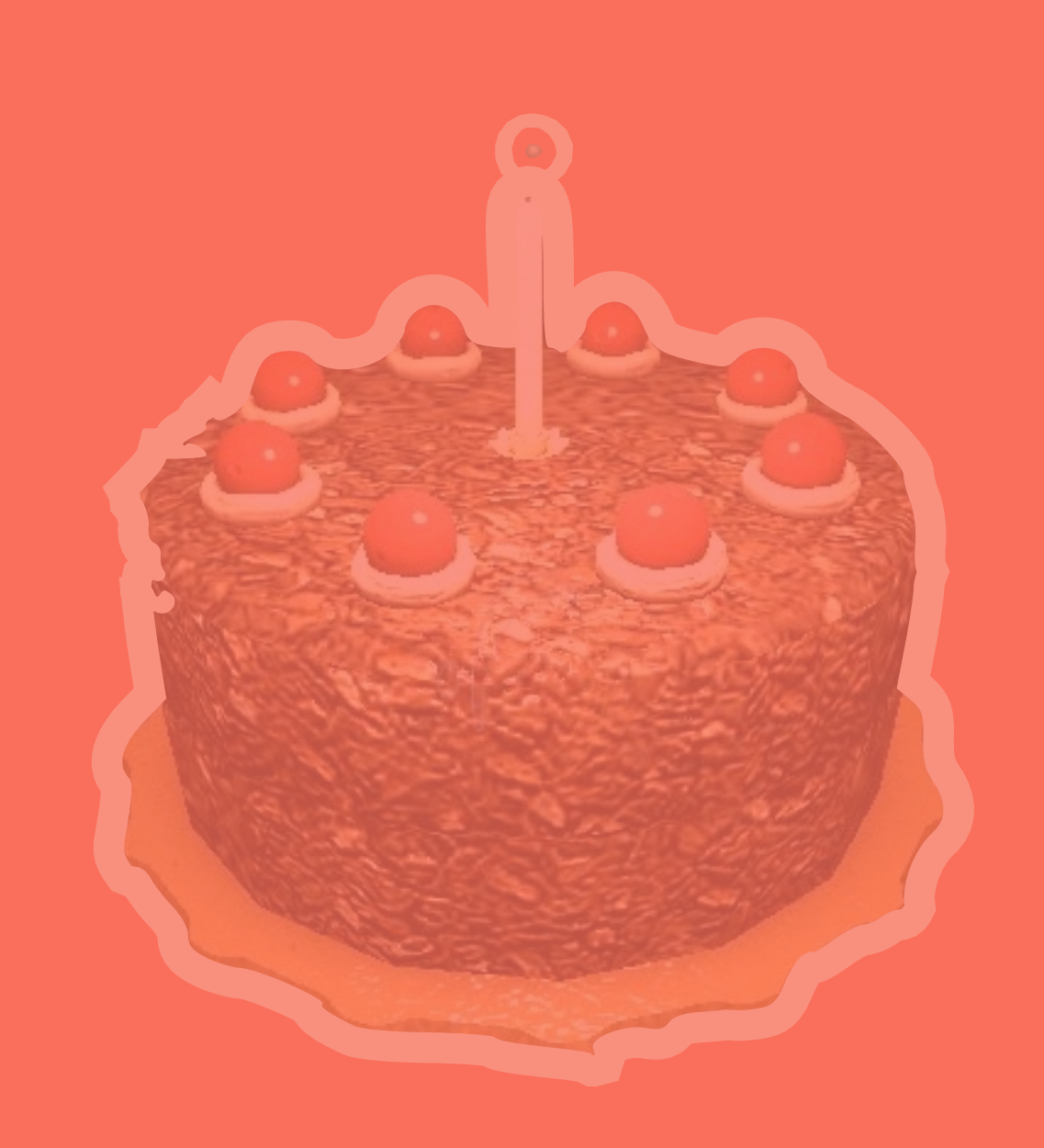

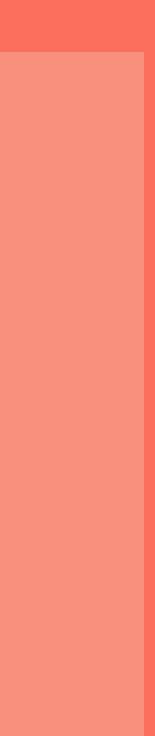

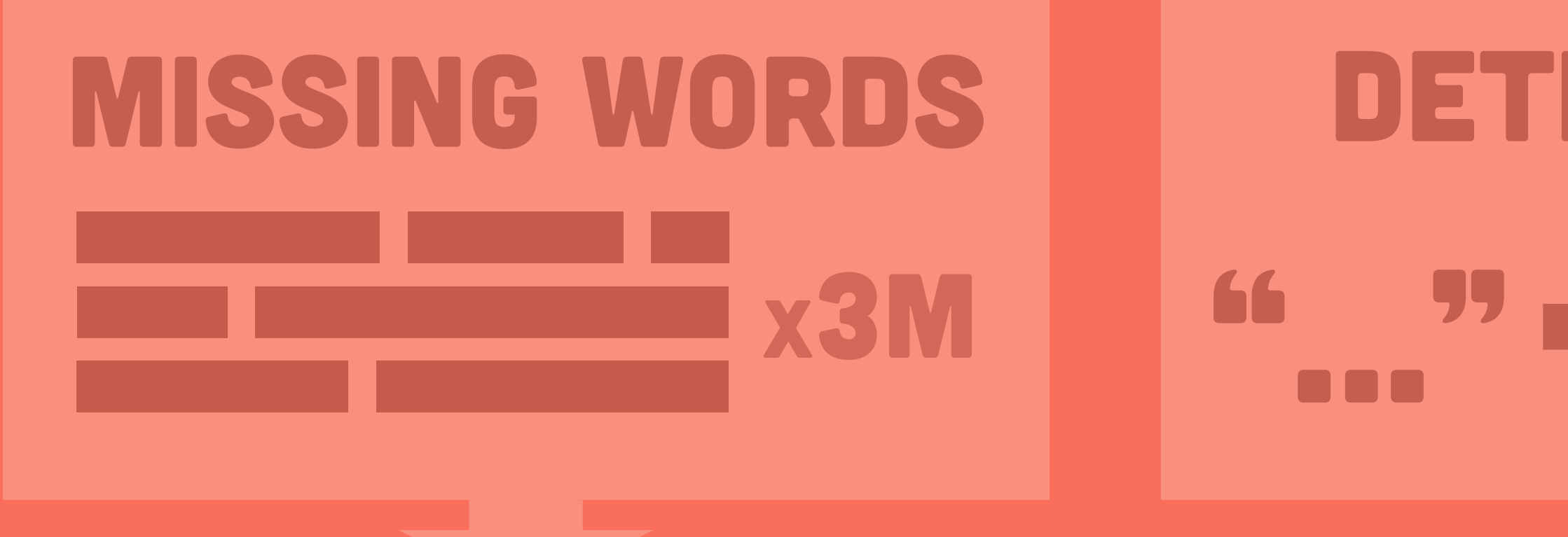

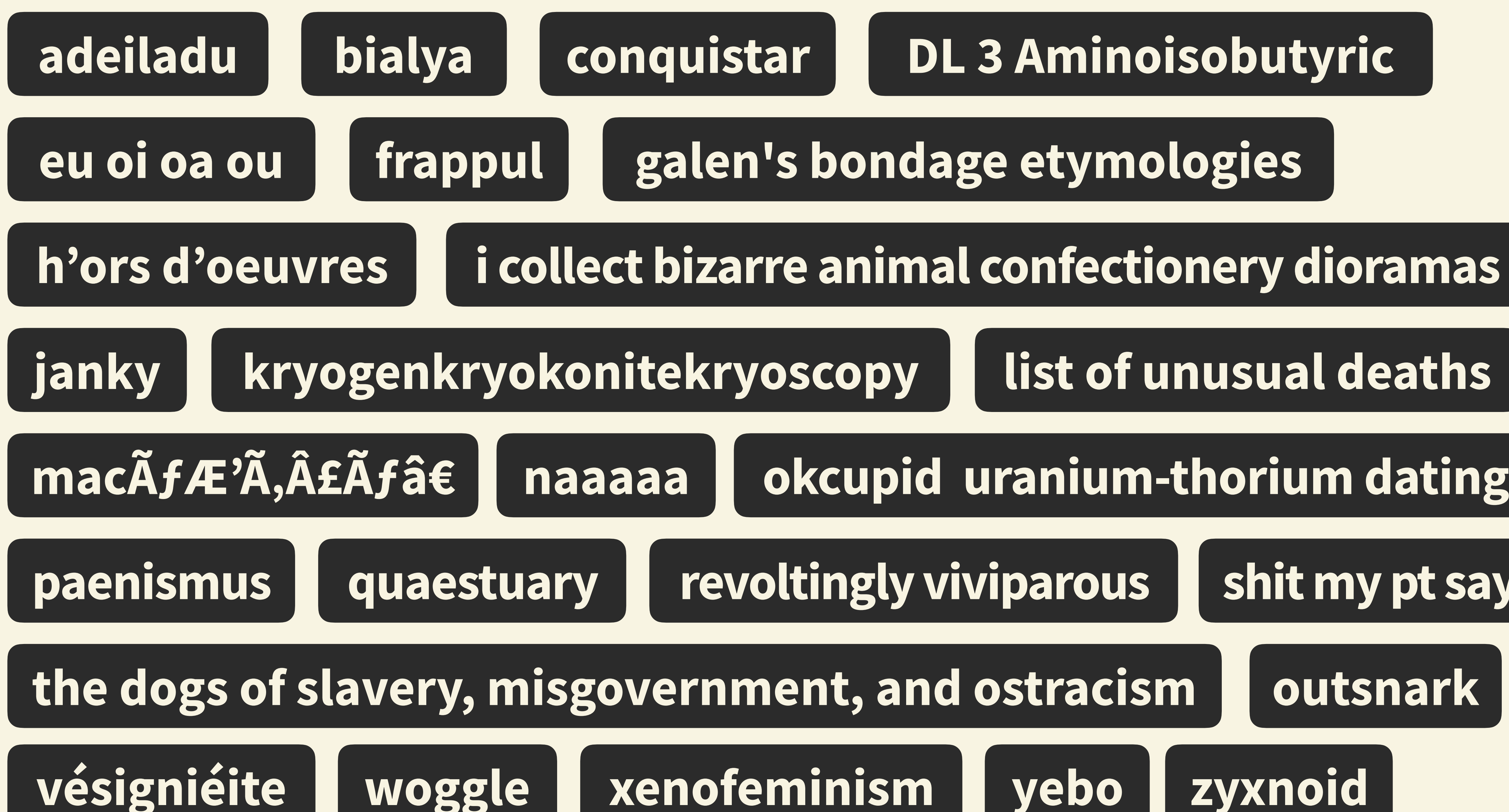

list of unusual deaths

### okcupid uranium-thorium dating

## shit my pt says

xenofeminism yebo zyxnoid

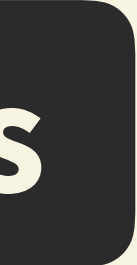

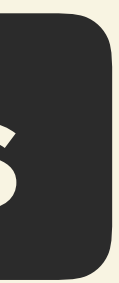

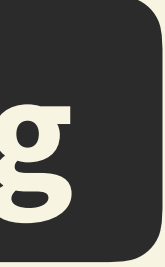

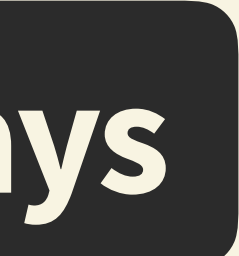

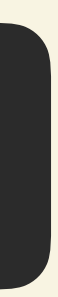

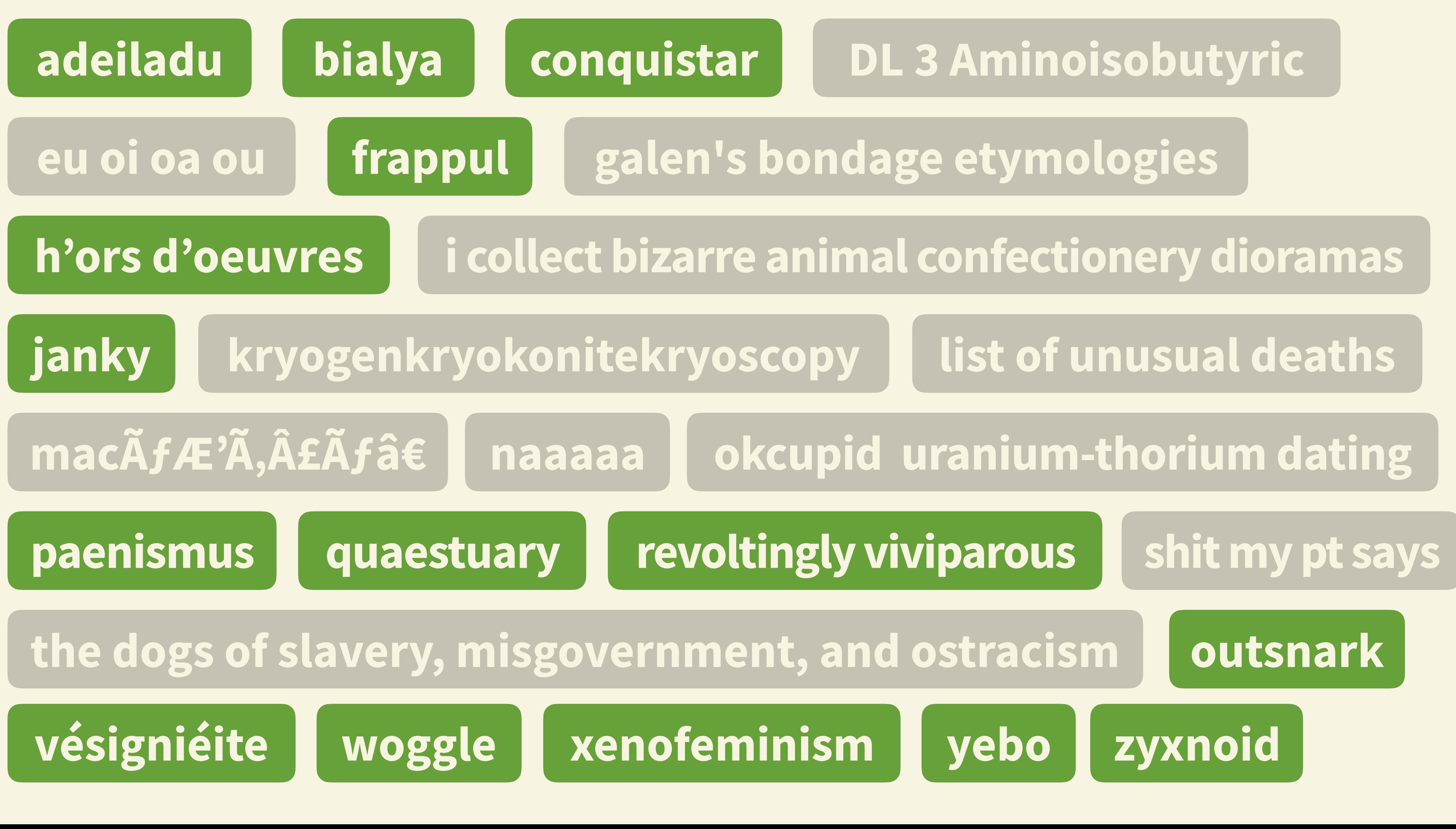

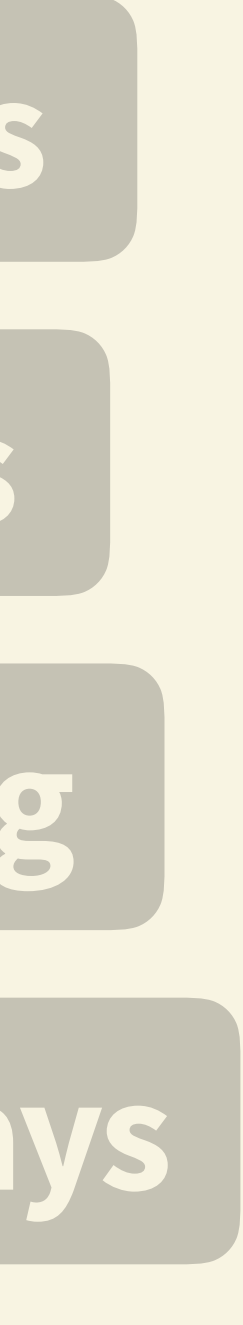

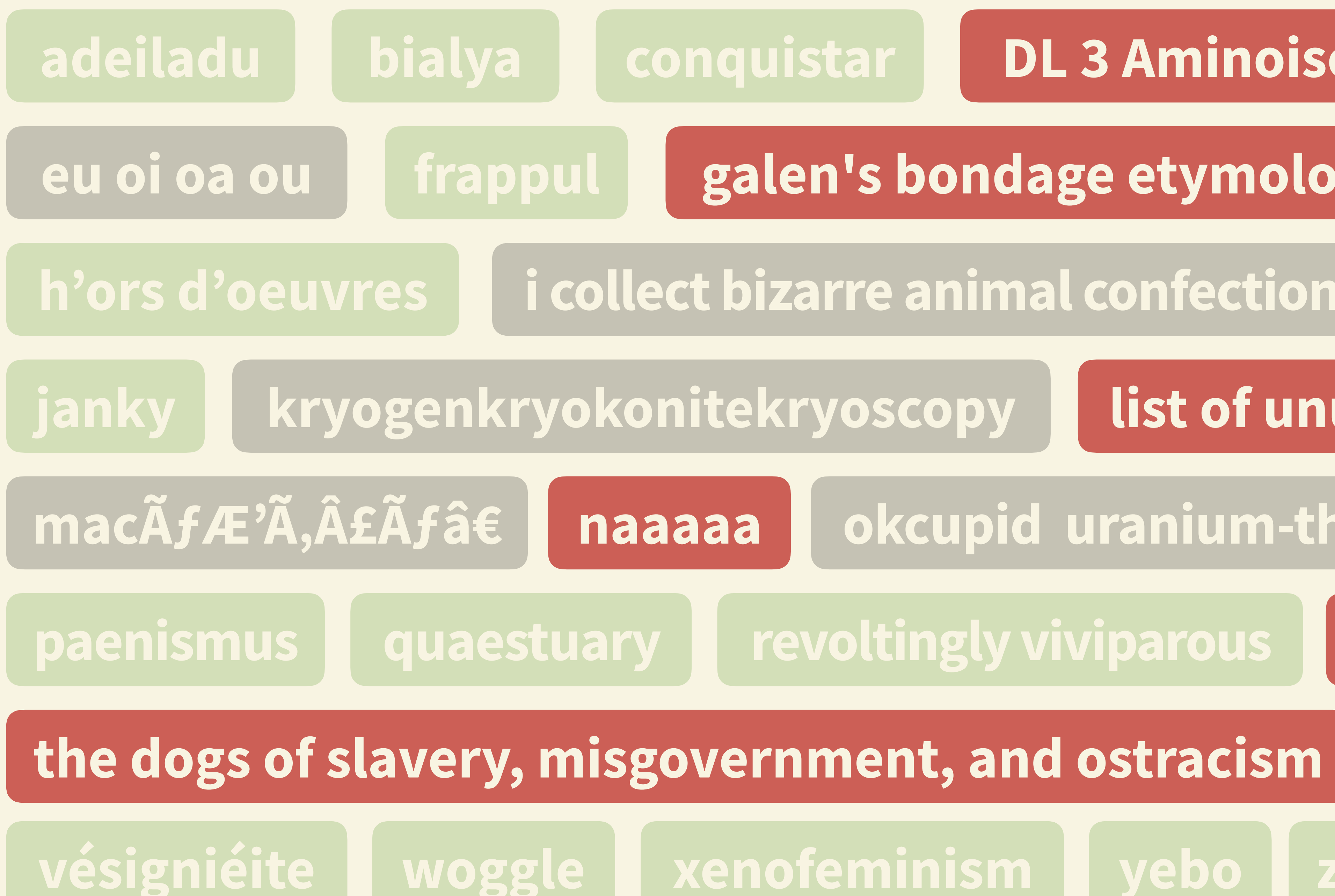

DL 3 Aminoisobutyric

galen's bondage etymologies

i collect bizarre animal confectionery dioramas

list of unusual deaths

okcupid uranium-thorium dating

revoltingly viviparous shit my pt says

outsnark

woggle kenofeminism yebo zyxnoid

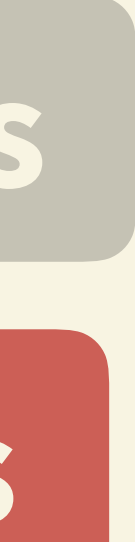

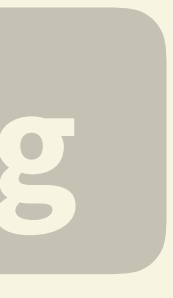

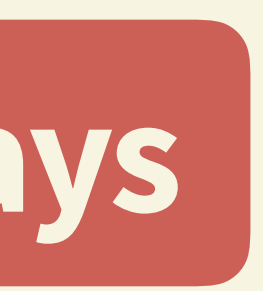

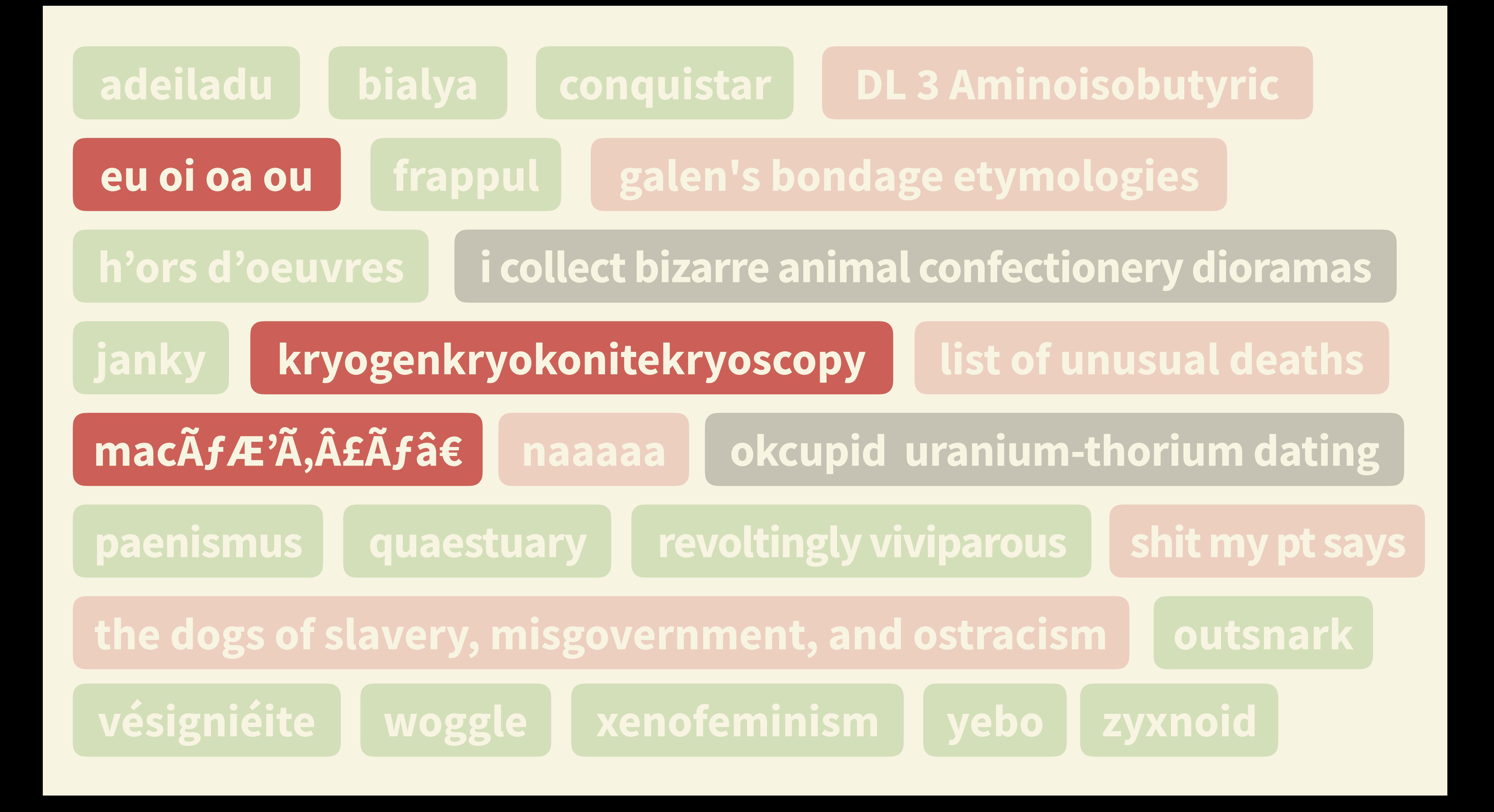

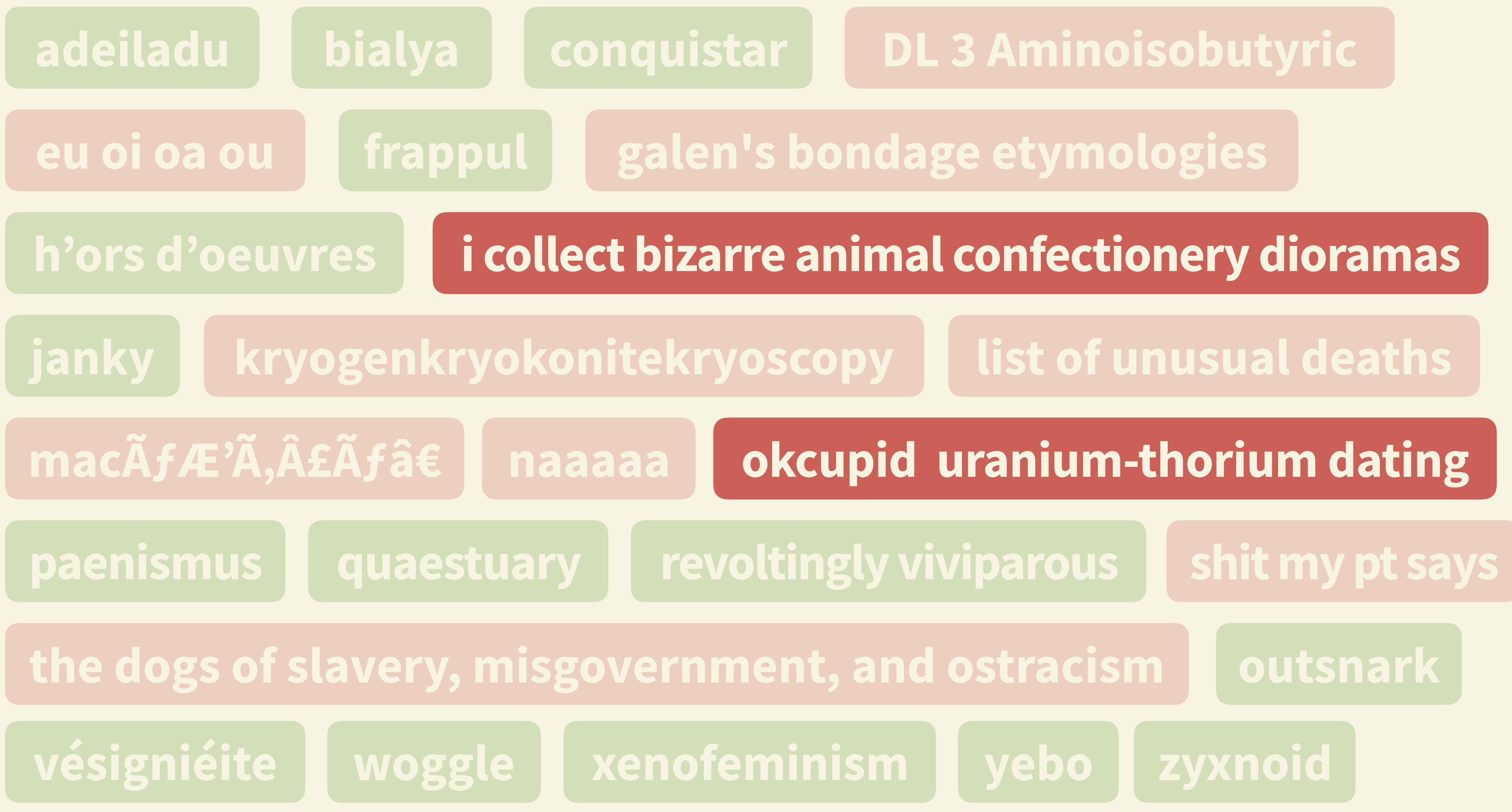

# DL 3 Aminoisobutyric

### okcupid uranium-thorium dating

outsnark

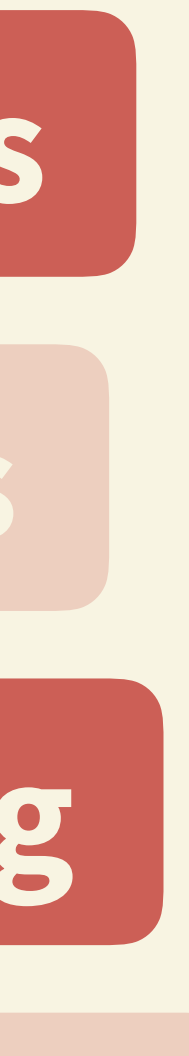

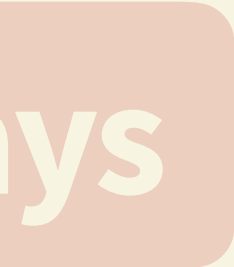

def valid\_term(term): words =  $term.split()$  $exclusion_rules = ($  $any(len(word) > 15 for word in words),$  $len(words) > 5,$ any (c in term for c in " , ! ?: 1234567890"),  $sum(ord(c) > 255$  for c in term) > 2,  $all(len(word) < 3 for word in words)$ return not any (exclusion\_rules)

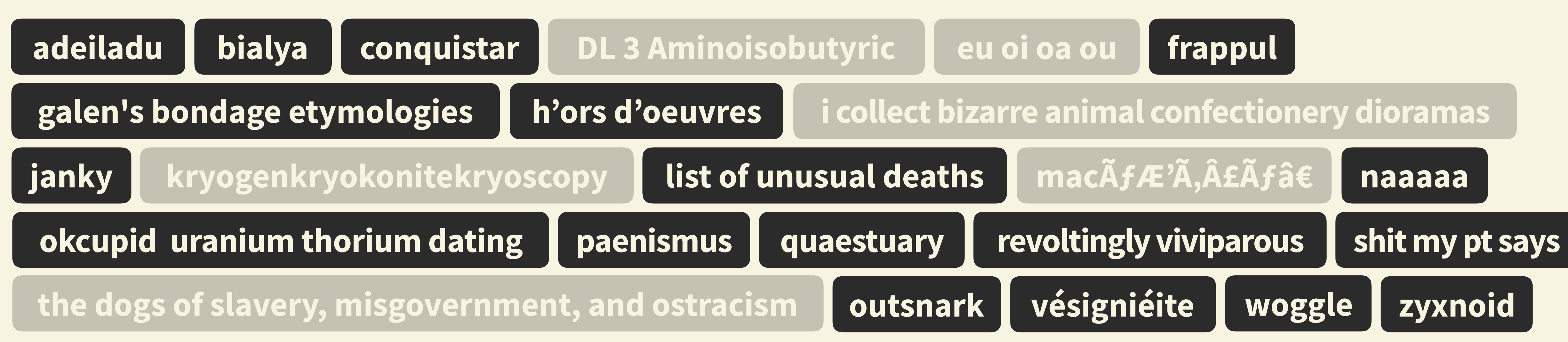

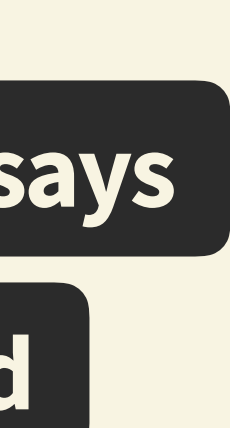

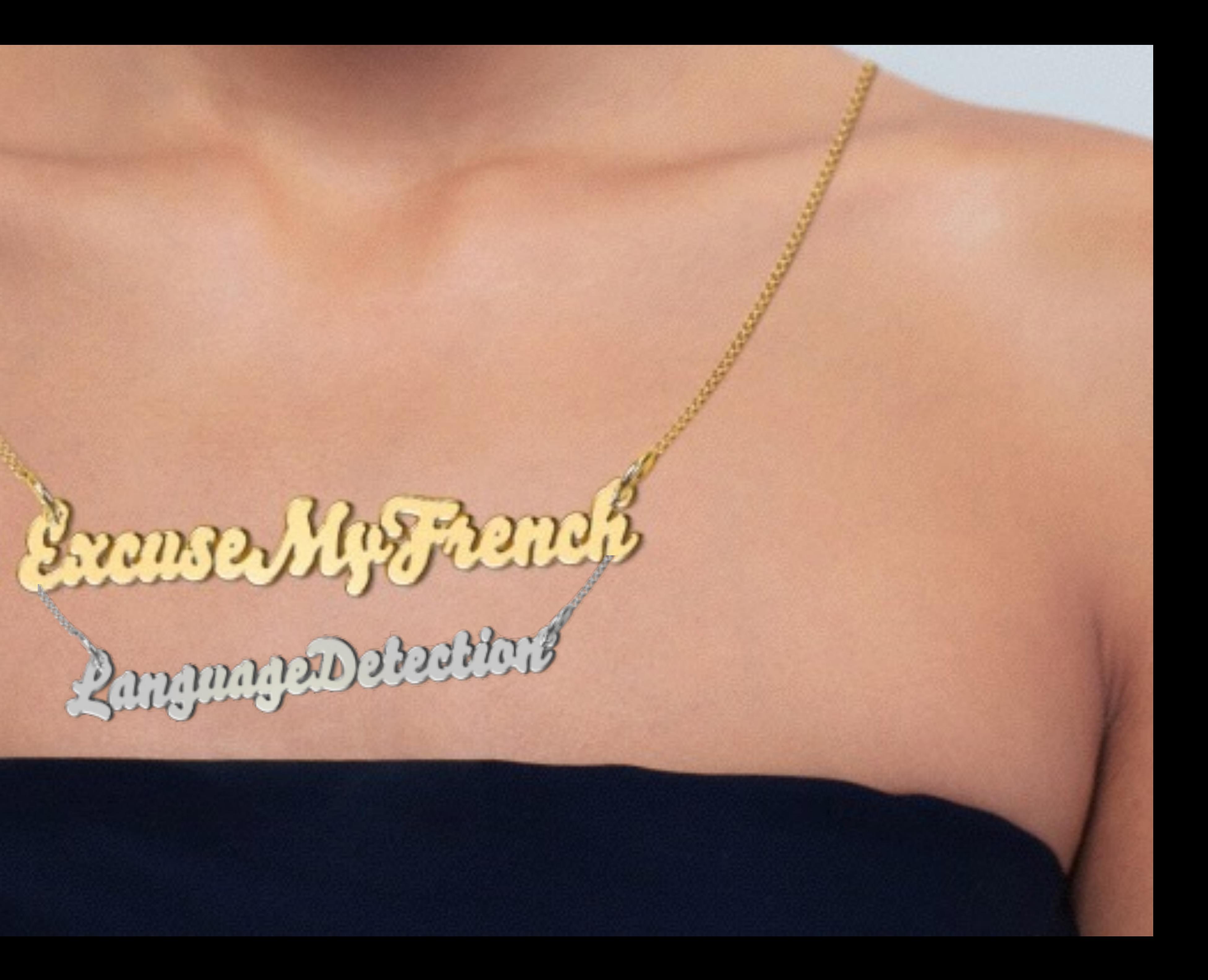

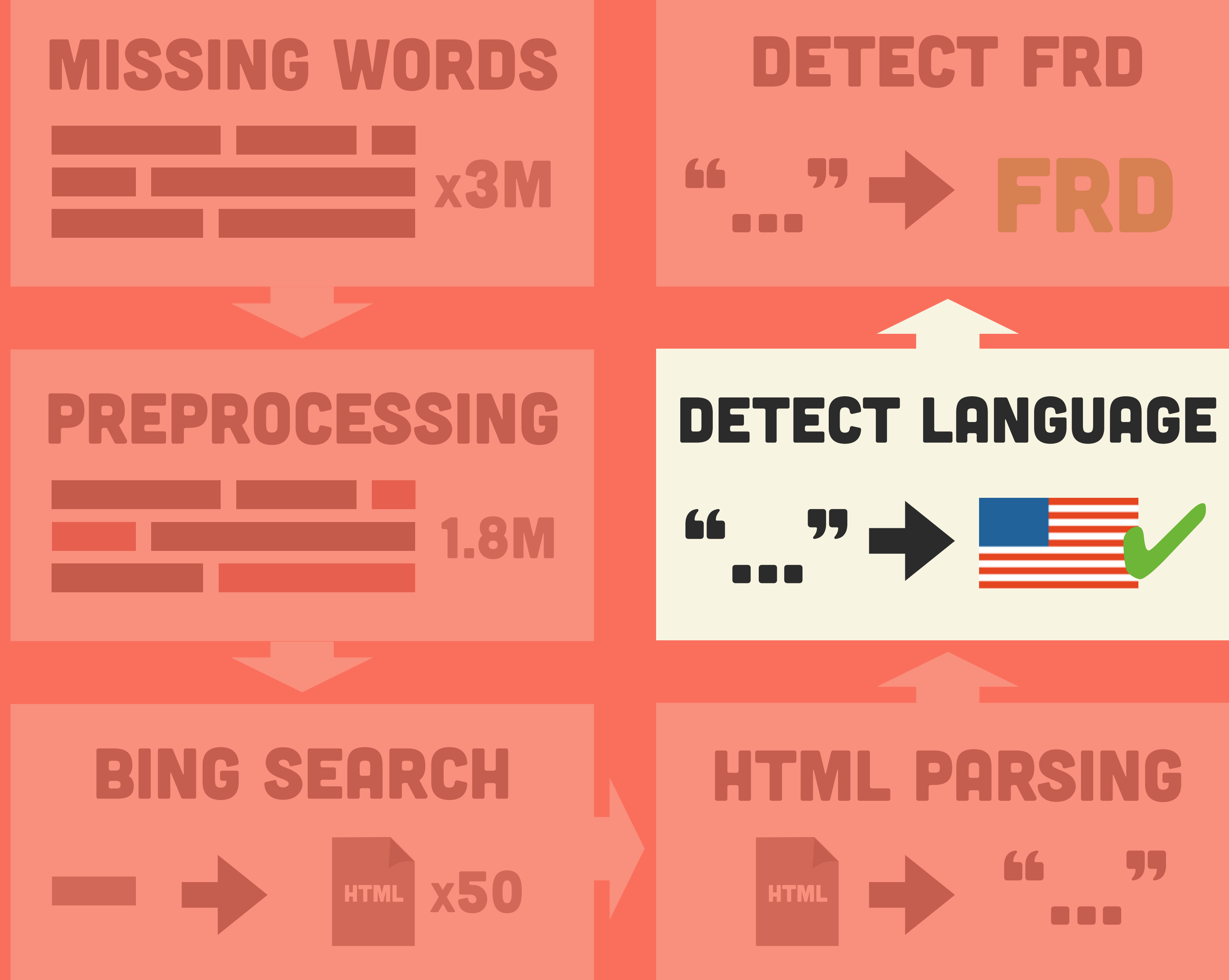

# SAVE TO DB

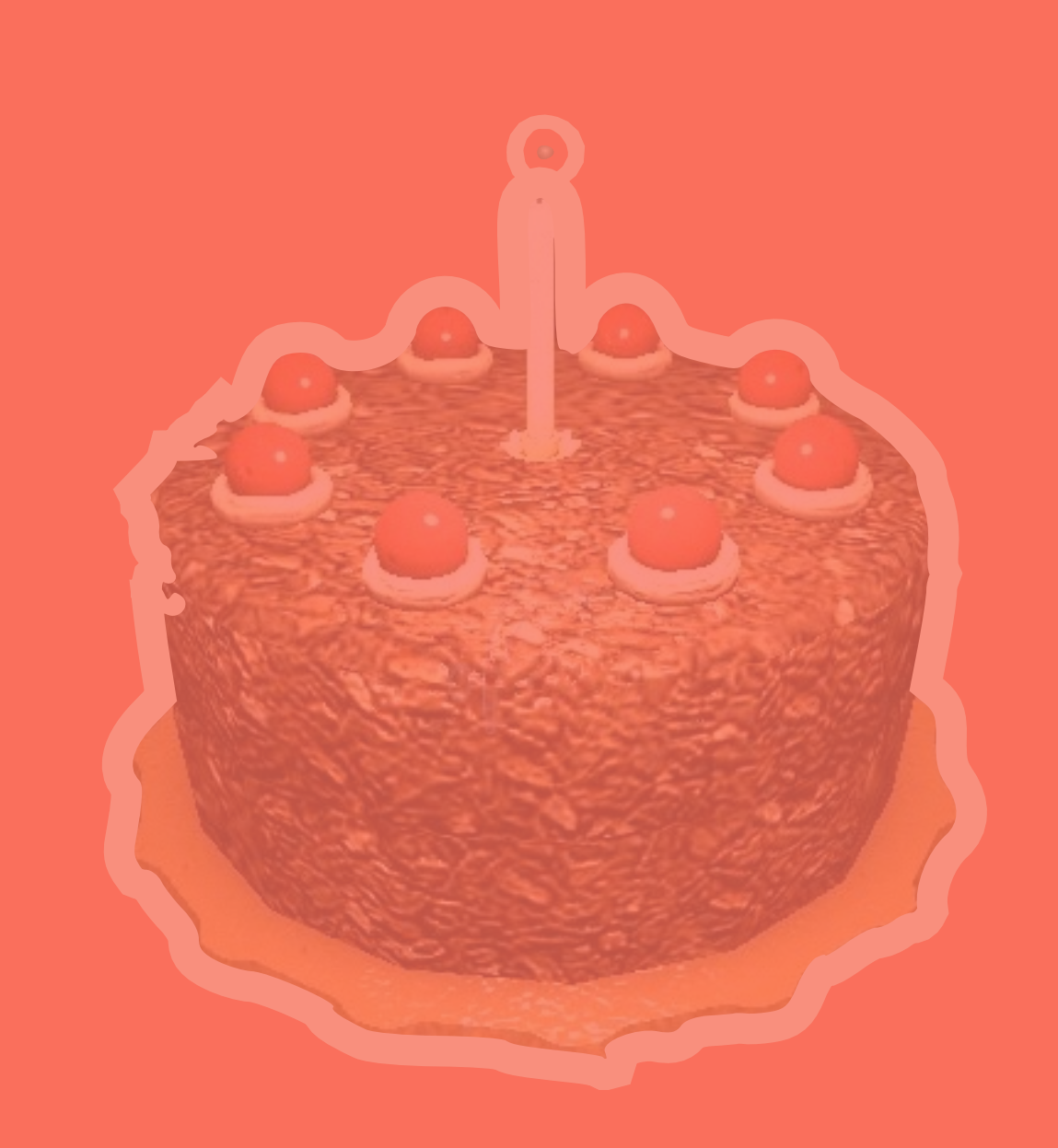

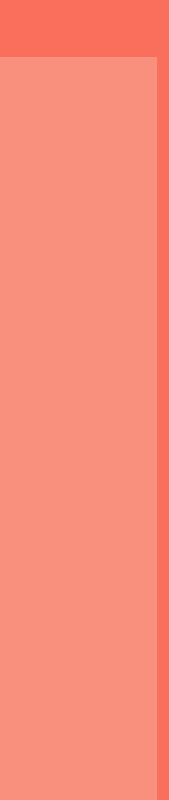

# DETECTING A LANGUAGE

### from collections import defaultdict

def trigram\_freq(text): freq = defaultdict(float) for trigram in trigrams:  $freq[trigram] += 1.0 / len(trigsams)$ return freq

trigrams =  $[text:k:k+3]$  for k in range(len(text)-2)]

# DETECTING A LANGUAGE

languages = {

}

 "english": trigram\_freq("a quick brown fox jumps…"), "italian": trigram\_freq("ma la volpe col suo balzo…"), "klingon": trigram\_freq("SoH 'ej SenwI' rIlwI' je …")

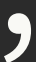

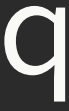

def detect\_language(text): scores = defaultdict(float) for trigram, text\_freq in trigram\_freq(text).items(): for lang, lang\_freq in languages.items(): scores[lang] += lang\_freq[trigram] \* text\_freq return max(scores, key=scores.get)

# DETECTING A LANGUAGE (GHETTO REMIX)

stopwords = """all just being over both through its before herself had should to only under ours has do them his very they not now him nor did""".split()

def is\_english(text): words =  $text{text.split}()$  n\_stopwords = sum(w in stopwords for w in words) return float(n\_stopwords) / len(words) >= 0.12

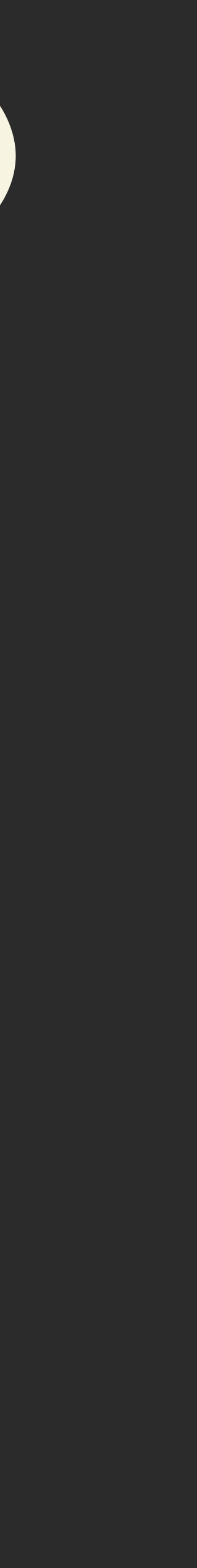

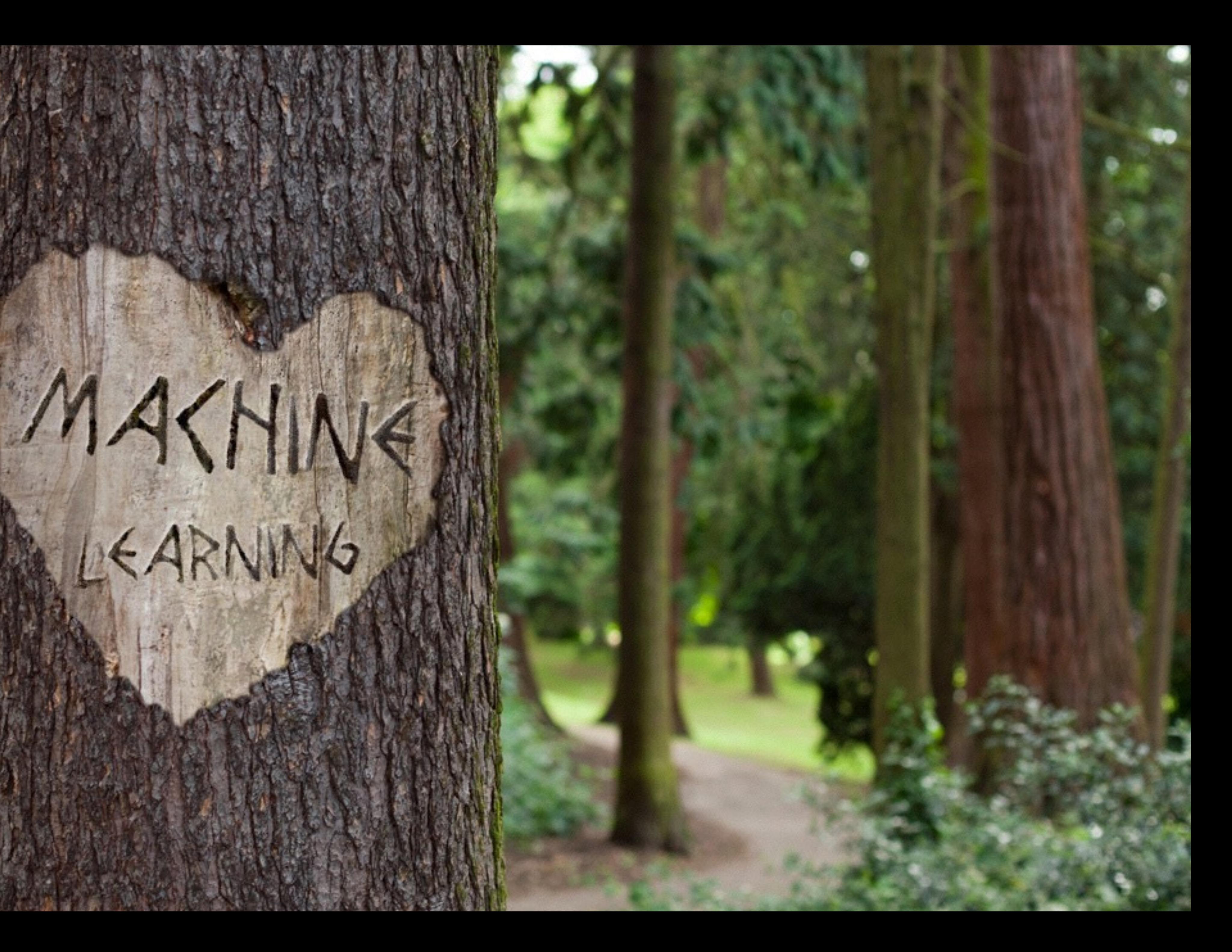

# DETECT LANGUAGE "…" ✔

# HTML 39

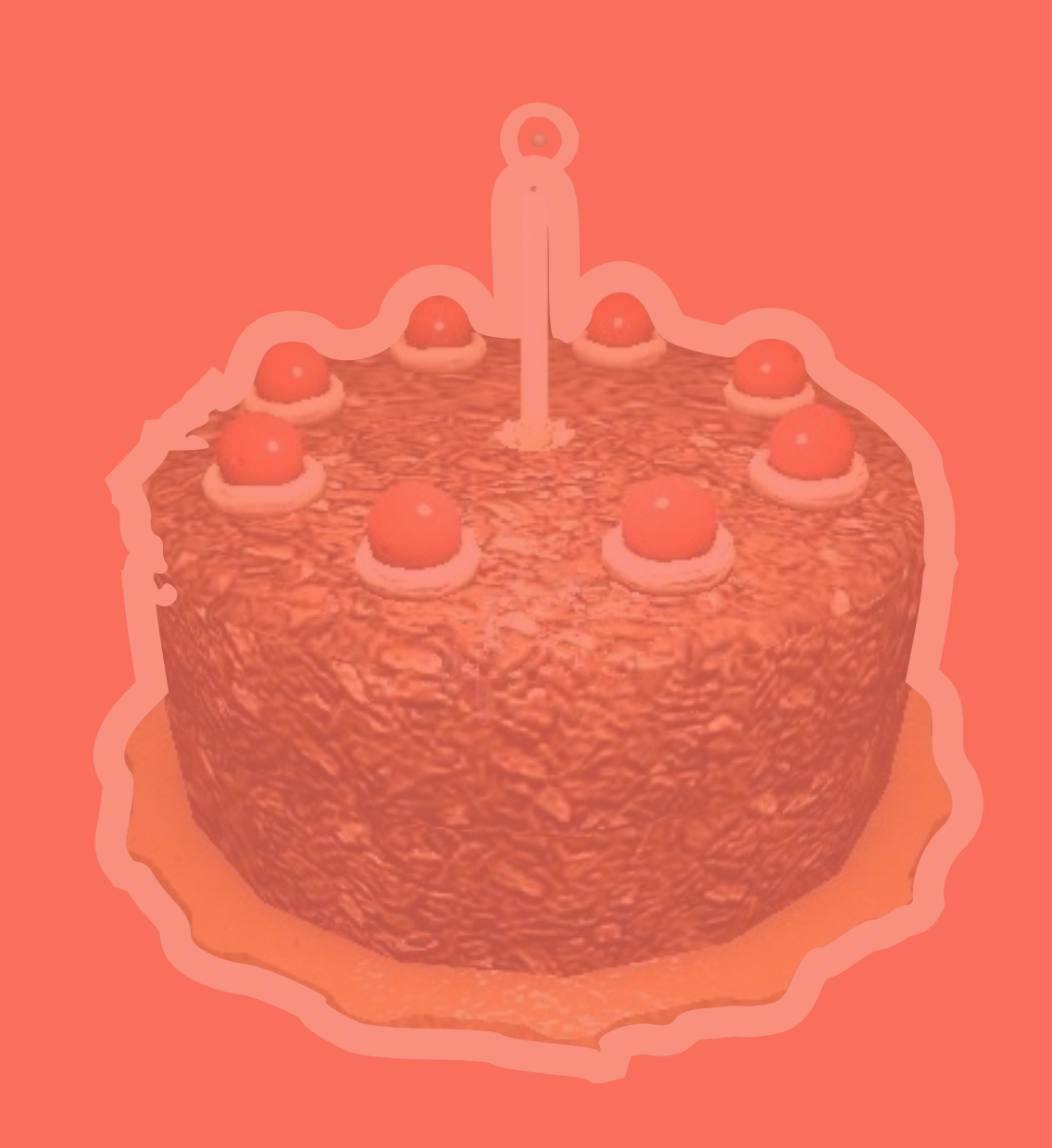

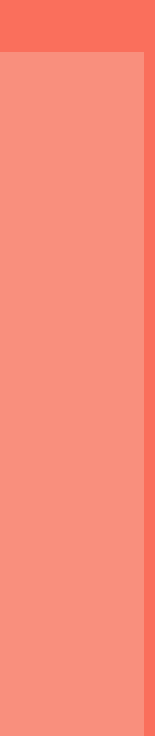

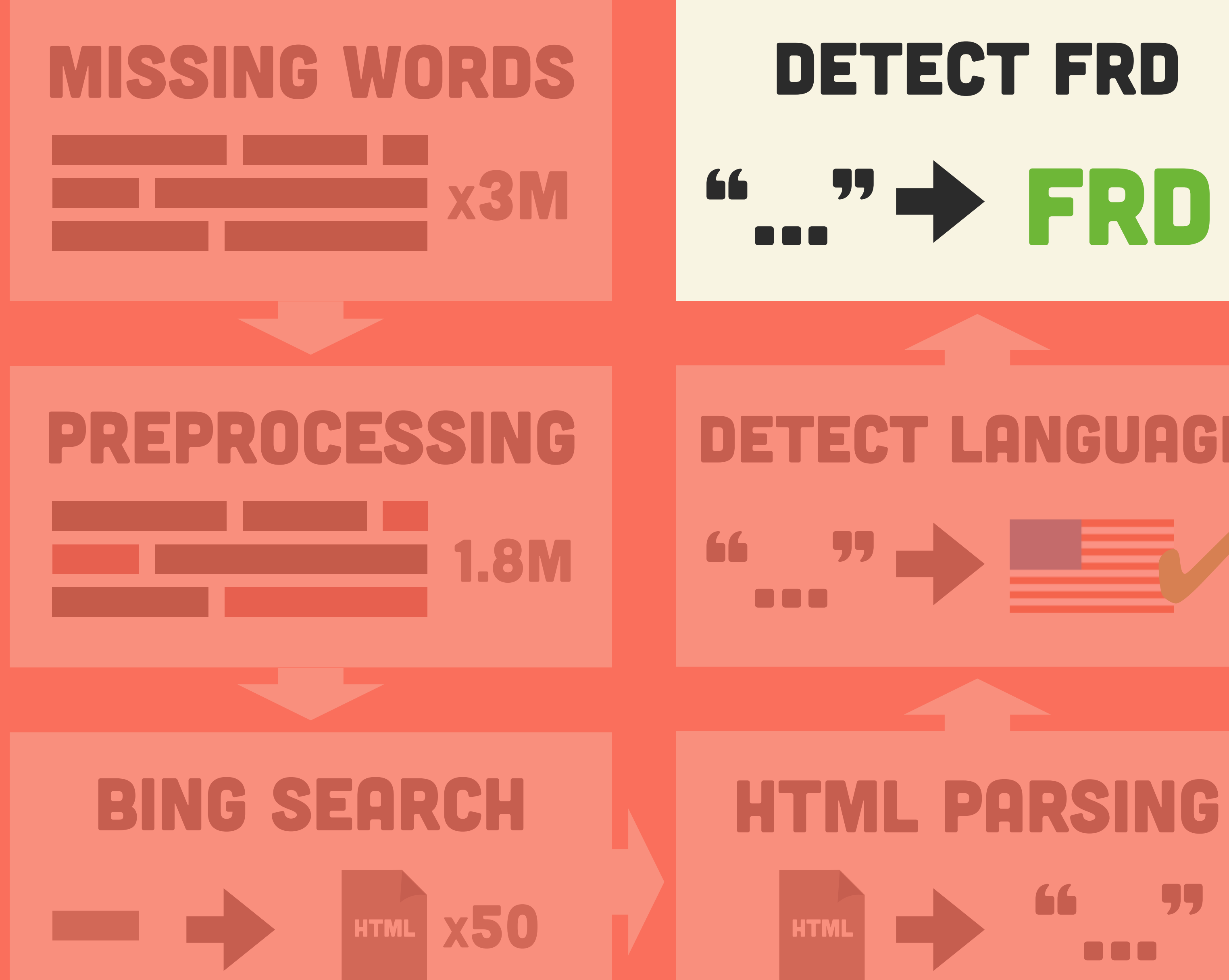

## Detect FRD "…" FRD SAVE TO DB

Romney is trying to prevent a stampede to Trump of **Vichy Republicans**, collaborationists coming to terms with the occupation of their party.

# Text classification

There are a lot of elected **Vichy Republicans**  who don't know how to do anything but lose, or kowtow to an authority figure.

### vs.

### "BIG DATA" Alluring brain-inspired algorithms

### WHAT PEOPLE THINK MACHINE LEARNING IS ABOUT 10% 90%

## What machine learning is actually about

CHOOSING THE Right Algorithm 5% PICKING THE RIGHT features 25% 70% ING CLEAN. STRONG DATA

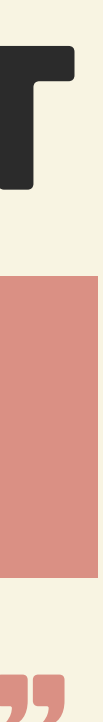

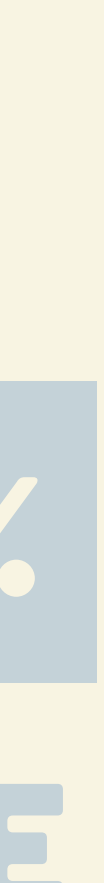

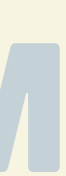

(.32, .14, .78)

(.15, .7, .65, **?**)

**.91**

CLASSIFICATION **MODEL** 

### TEXT VECTORISER Text classification **@maebert #pycon2016**

Training Set (.32, .14, .78, **1**) (.2, .72, .03, **0**) (.44, .05, .91, **1**)

# Text Classification in Python

 $training\_data =$   $\Gamma$  ("Horror vacui is a latin expression that means 'fear of emptiness'", 1), ("She put the cordeliere down next to a cap tenets against zulm, or cruelty.", 1) ]

- 
- of black velvet faced with white satin", 0),
- ("Abusing anyone, I was told, violated Islamic

sentences, classes = zip(\*training\_data)

# Text Classification in Python

from sklearn.feature\_extraction.text import TfidfVectorizer from sklearn.naive\_bayes import MultinomialNB

tfidf = TfidfVectorizer() vectors = tfidf.fit\_transform(sentences) classifier = MultinomialNB() classifier.fit(vectors, classes)

# Predict something s = "A rose is a rose"  $vectorised_s = tfidf.transposeform([s])$ classifier.predict(vectorised\_s)

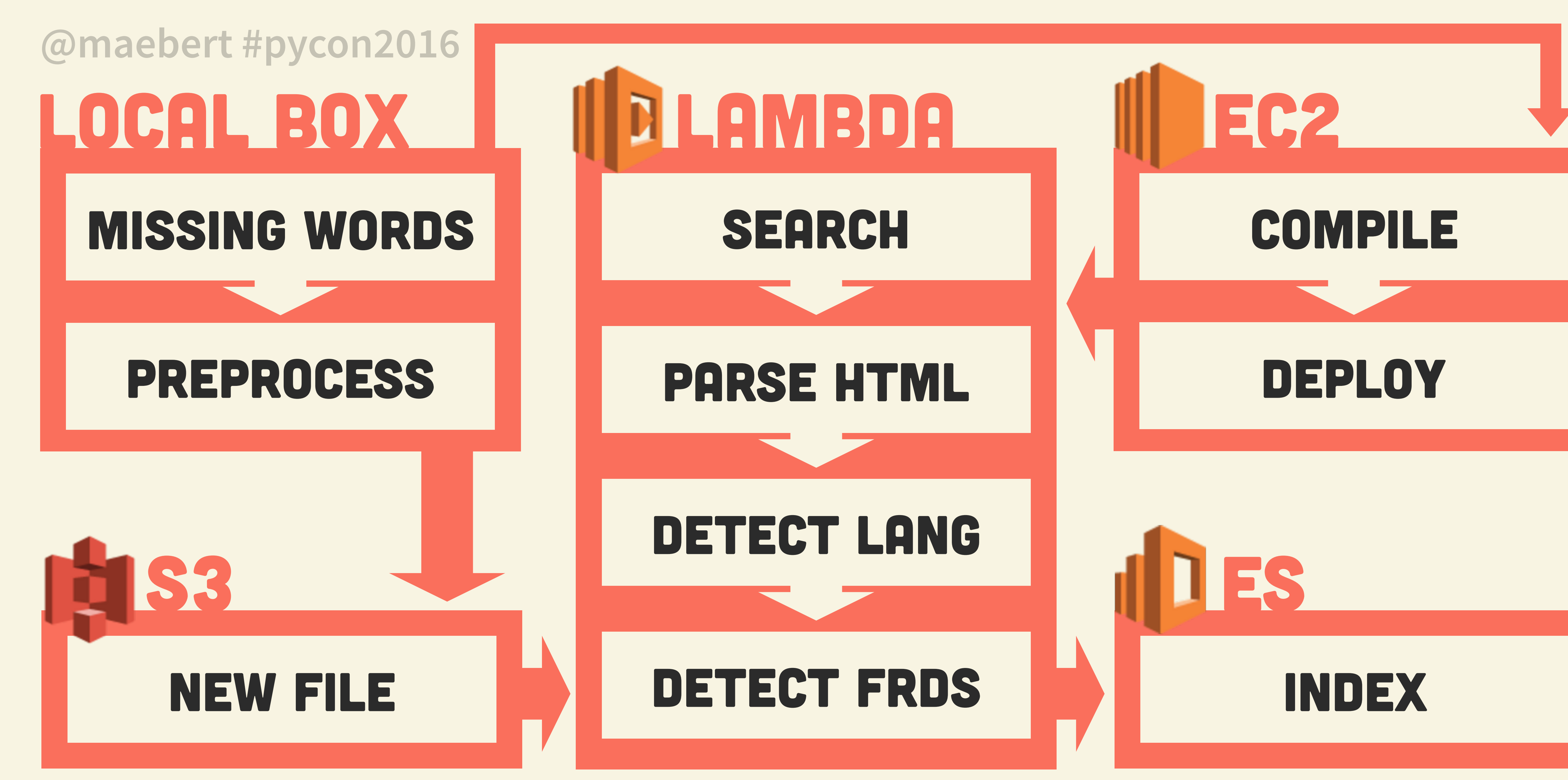

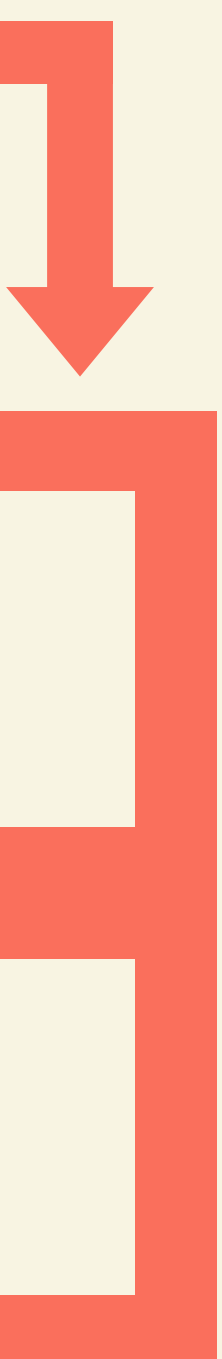

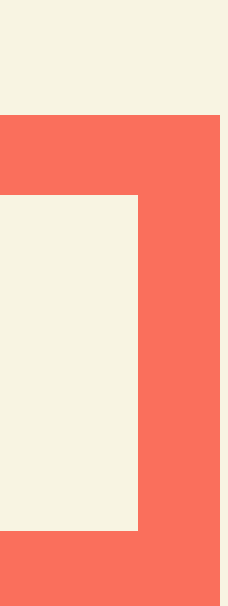

## SETTING UP AN A WS LA MBDA E NV 0 N EC2 0

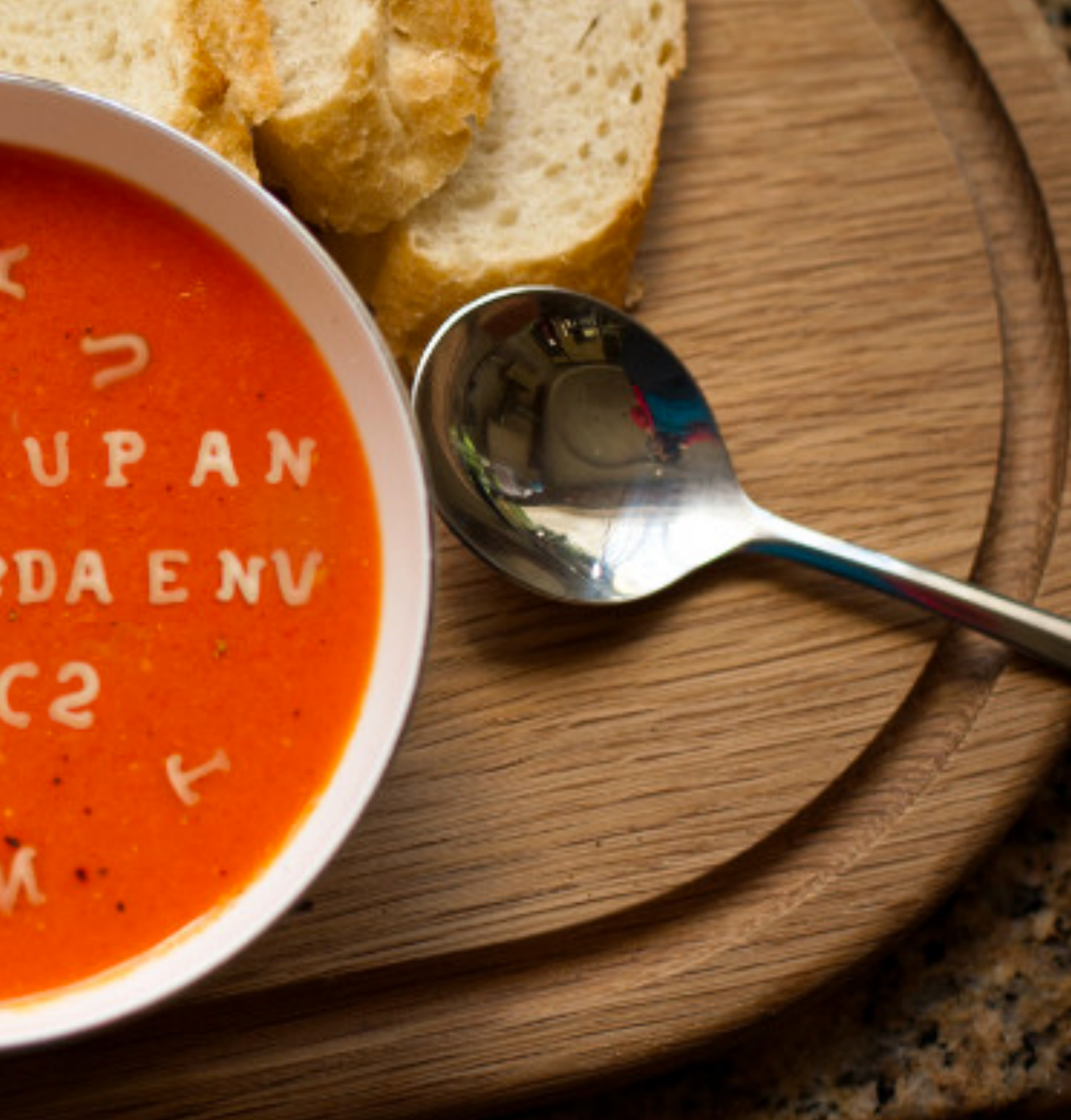

# SETTING UP EC2

- 
- 
- 
- \$ mkswap /swapfile; chmod 0600 /swapfile; swapon /swapfile
	-
	-
	-
	-
- \$ aws lambda update-function-code --s3-bucket my\_bucket \
	- --s3-key lambda.zip --function-name lambda\_function

\$ yum -y install blas lapack atlas-sse3-devel \$ pip install numpy scipy pandas sklearn \$ dd if=/dev/zero of=/swapfile bs=1024 count=1500000 \$ strip `find ~/stack/lib/python2.7/ -name="\*.so"` \$ pushd ~/stack/lib/python2.7/site-packages/ \$ zip -r9q ~/lambda.zip \* ; popd \$ aws s3 cp ~/lambda.zip s3://my\_bucket/lambda.zip \$ virtualenv ~/stack; source ~/stack/bin/activate

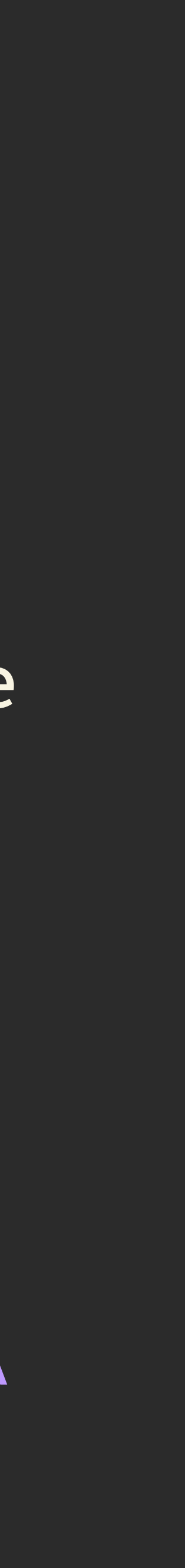

# bit.ly/ml\_aws\_lambda Full AWS Lambda Walkthrough:

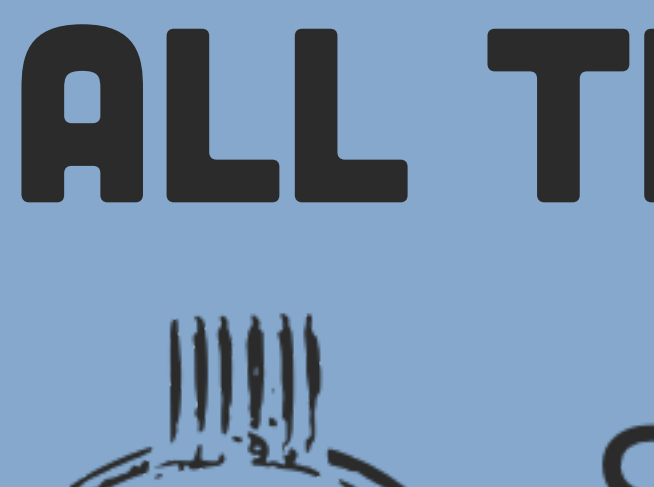

# ALL THE CODE: SERAPIS WORD GOBBLER github.com/summer.ai/serapis

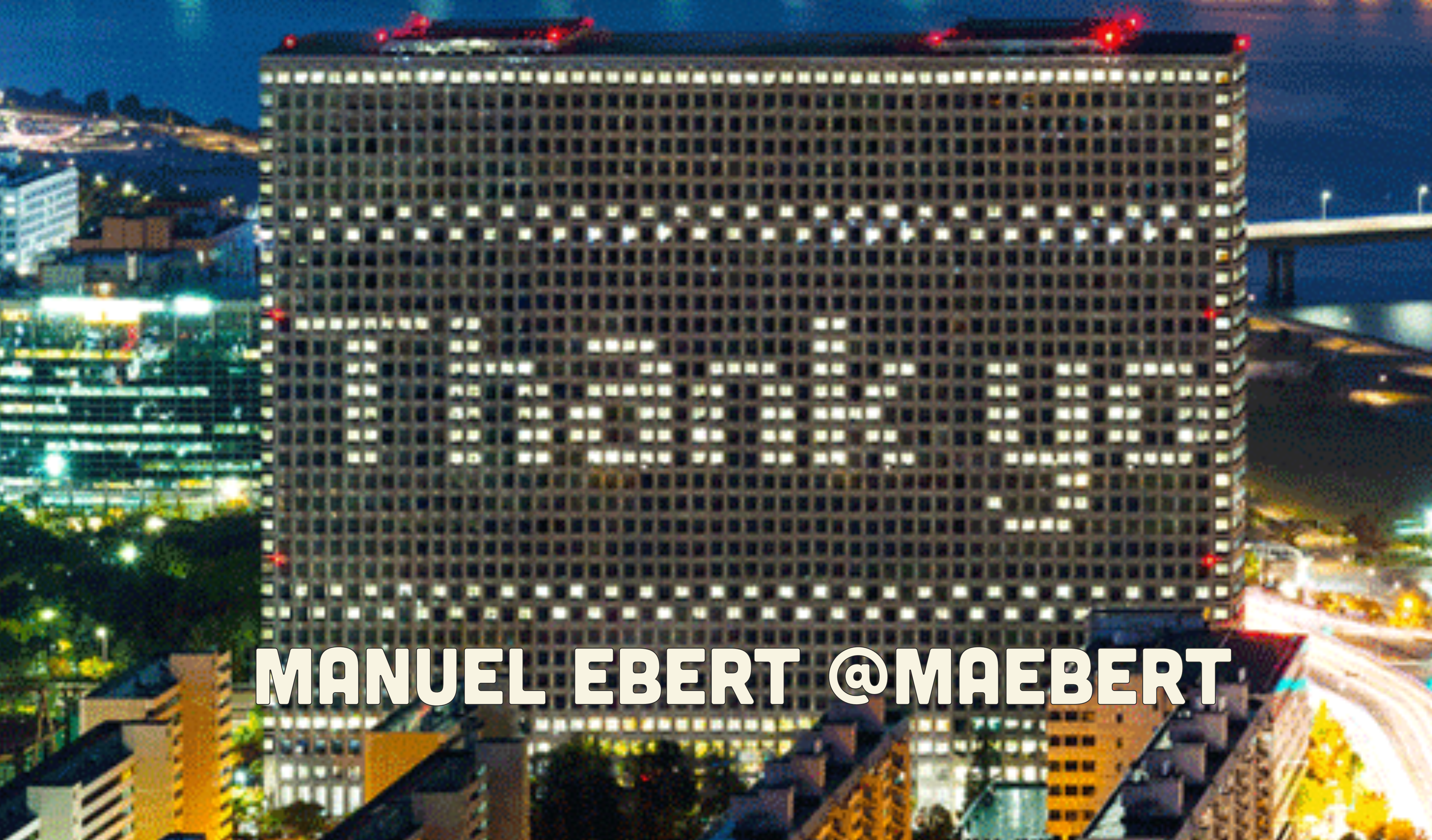

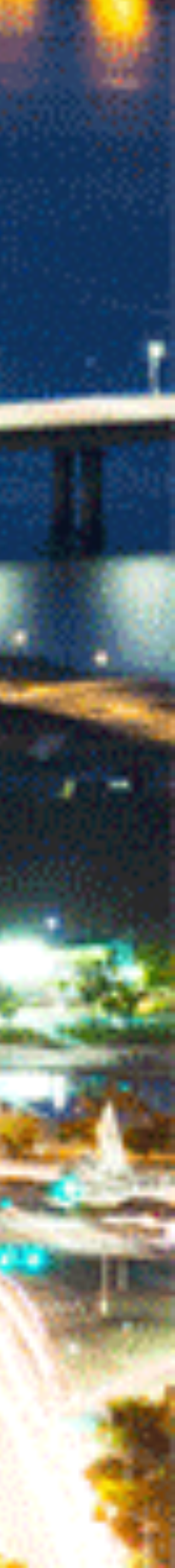